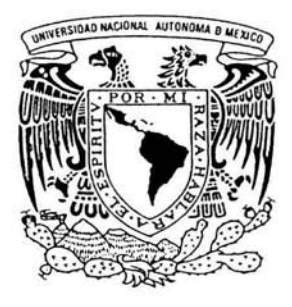

# **UNIVERSIDAD NACIONAL AUTONOMA DEMEXICO**

## ESCUELA NACIONAL DE ESTUDIOS PROFESIONALES "ACATLAN"

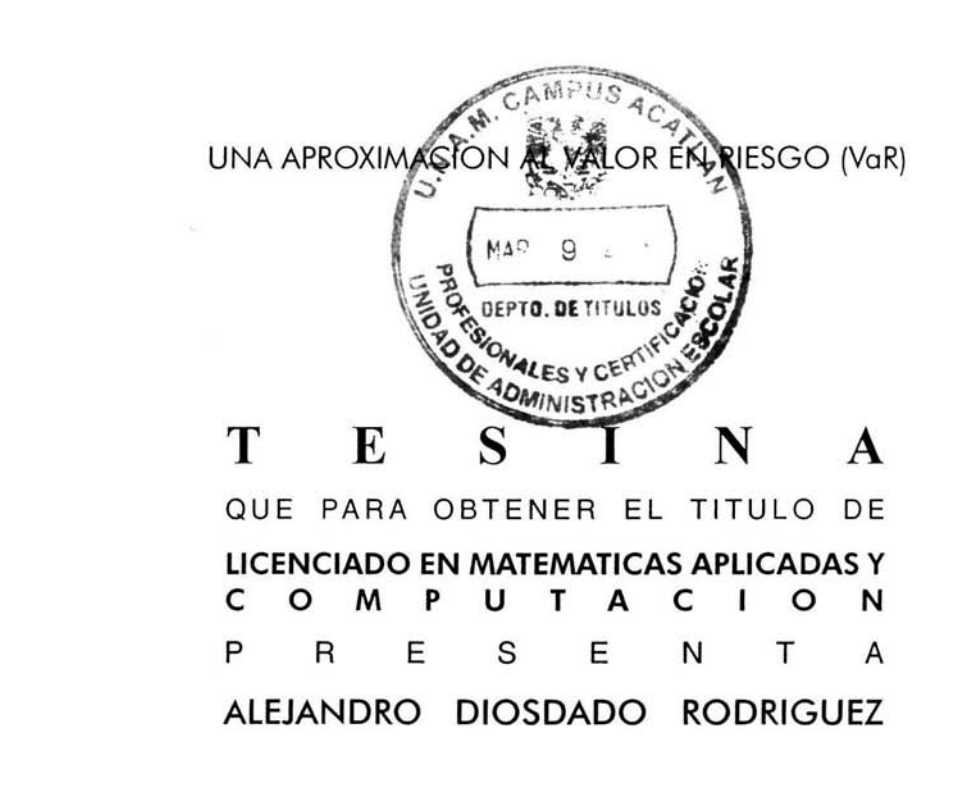

ASESOR: MA. DEL CARMEN GONZALEZ VIDEGARAY

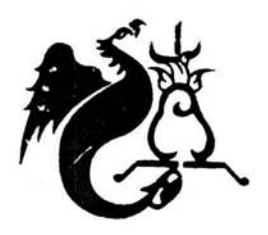

MARZO 2004

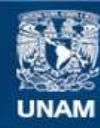

Universidad Nacional Autónoma de México

**UNAM – Dirección General de Bibliotecas Tesis Digitales Restricciones de uso**

## **DERECHOS RESERVADOS © PROHIBIDA SU REPRODUCCIÓN TOTAL O PARCIAL**

Todo el material contenido en esta tesis esta protegido por la Ley Federal del Derecho de Autor (LFDA) de los Estados Unidos Mexicanos (México).

**Biblioteca Central** 

Dirección General de Bibliotecas de la UNAM

El uso de imágenes, fragmentos de videos, y demás material que sea objeto de protección de los derechos de autor, será exclusivamente para fines educativos e informativos y deberá citar la fuente donde la obtuvo mencionando el autor o autores. Cualquier uso distinto como el lucro, reproducción, edición o modificación, será perseguido y sancionado por el respectivo titular de los Derechos de Autor.

# **Una Aproximación al Valor en Riesgo (VaR)**

 $\sim$ 

÷,

Alejandro Diosdado Rodríguez

Marzo 2004

 $\bar{c}$ 

### **Agradecimientos,**

A mi mamá, por tu apoyo incondicional y tu incesante tarea de impulsarnos a salir siempre adelante. Ten por seguro que no han sido en vano tus grandes esfuerzos y desvelos, todos te agradecemos tu entrega incondicional.

A mi papá, por tu gran esfuerzo y sacrificio en darnos siempre todo lo que necesitamos. Gracias, por tu apoyo, cariño y guía, eres un gran ejemplo.

A mis hermanos, Carlos y Saúl, que aunque ya no estén aquí; su figura, ejemplo y recuerdo, fueron motivación esencial para sobreponerme ante las adversidades del camino y encontrar siempre el espacio y tiempo para poner en orden mis pensamientos e ideas.

A mis hermanas, Paty y Esthersita y a mi hermano Ricardo, por considerarme y tenerme siempre un especial cariño y afecto. Yo también los quiero mucho.

A todos mis amigos, Rodrigo, David, Gerardo y Alan, por el excelente equipo que formamos durante toda la Prepatoria y la Universidad. Creo ser muy afortunado en tenerlos como amigos y sin duda, el equipo y la amistad que mantuvimos, fueron elementos importantísimos para culminar nuestra carrera.

A todos mis profesores y sinodales, por su gran apoyo y sus invaluables aportaciones a lo largo de toda mi carrera y mi tesis. Muy especialmente quiero agradecer a mi profesora y asesora de tesis, Ma. del Carmen González Videgaray, por su notable interés y desempeño como profesora, pero sobre todo por el gran optimismo que me transmitió durante la elaboración de este trabajo.

A mis compañeros de trabajo, quienes con sus observaciones y comentarios enriquecieron y mejoraron el contenido de este material. Reconozco con gran satisfacción, la grande aportación de todos ustedes.

De manera especial, quiero agradecer a Alma Gabriela, por tu valiosa motivación, apoyo y amistad. Tus consejos y lecciones fueron los ingredientes que me permitieron culminar este proceso.

Gracias a Dios, por sobre todas las cosas. Gracias por rodearme de gente tan buena, por concederme un lugar para vivir y por darme la capacidad y fuerza para cumplir con este objetivo.

iGracias a todos'

## **Contenido**

k)

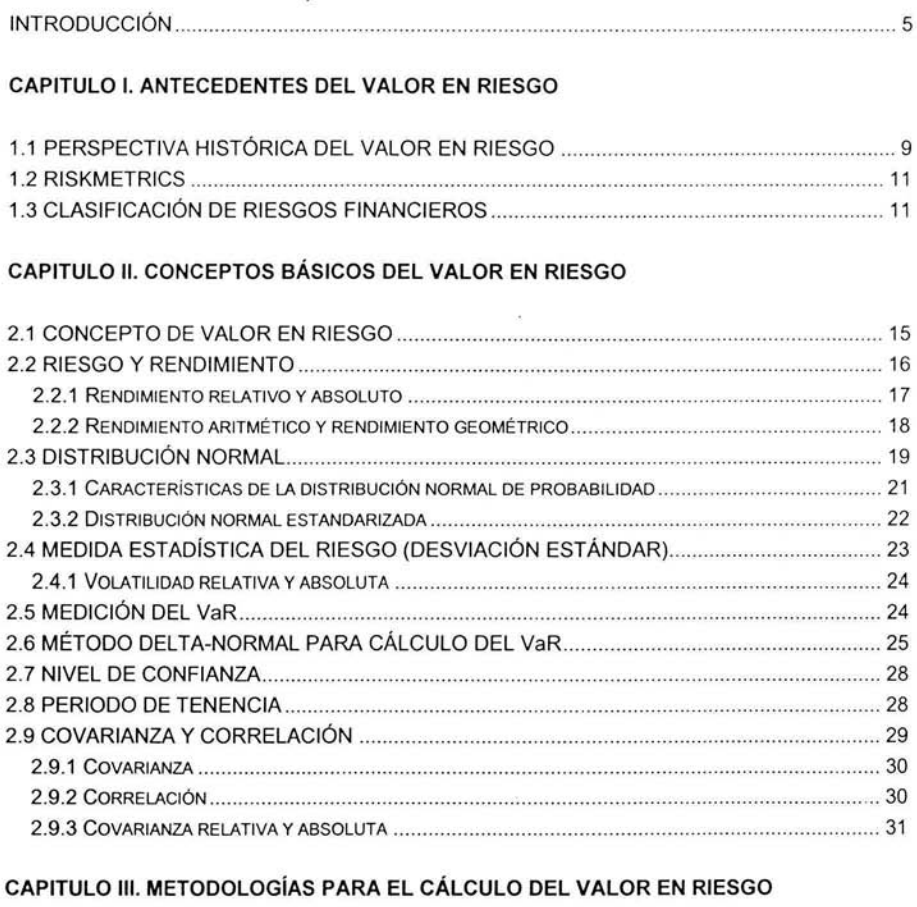

 $\bar{\nu}$ 

 $\overline{\mathbb{R}^+}$ 

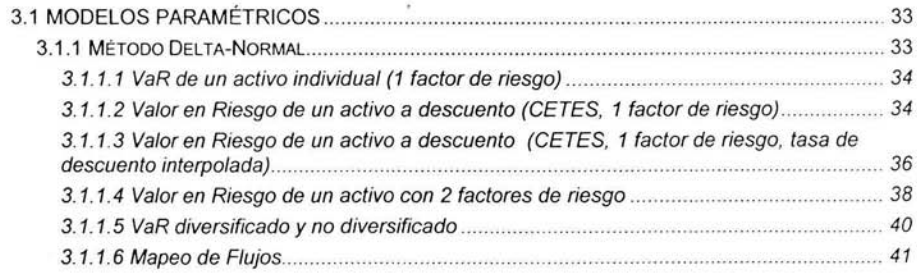

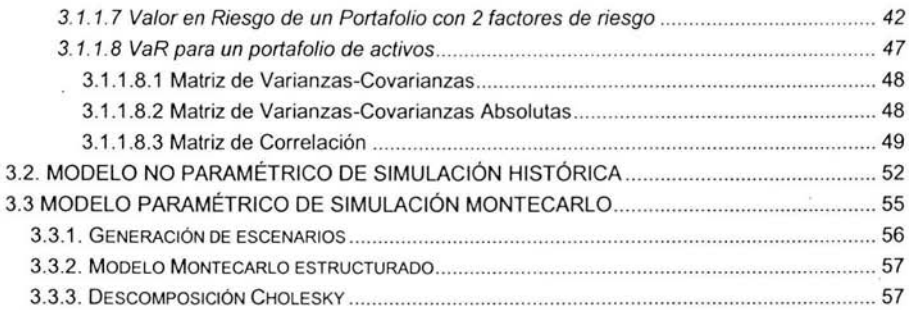

#### **CAPITULO IV. VALOR EN RIESGO PARA UN PORTAFOLIO DE ACTIVOS**

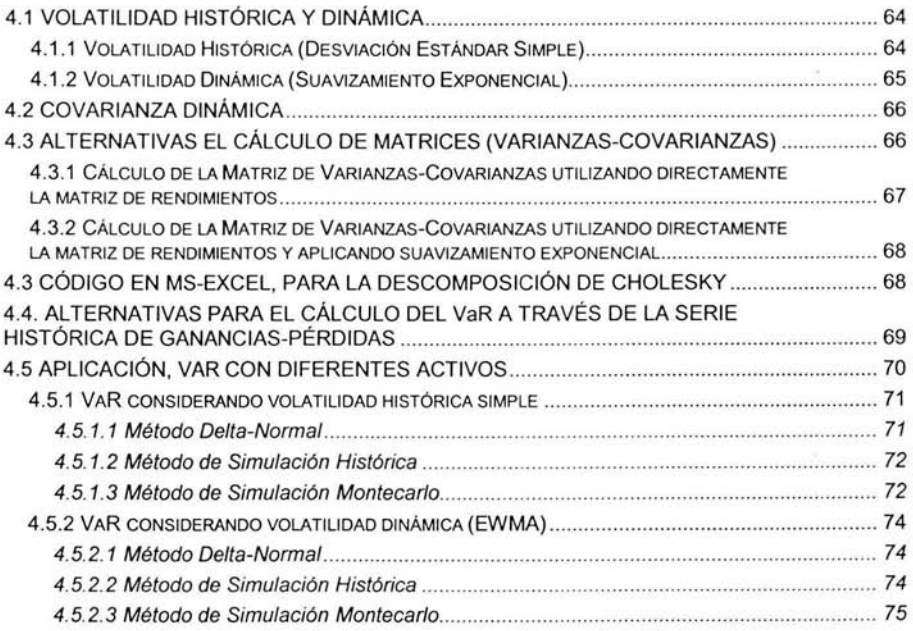

#### **CAPITULO V. PRUEBAS DE BACK-TESTING y ESTRÉS TESTING**

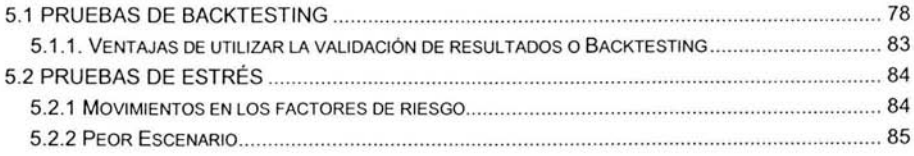

#### **CONCLUSIONES**

### **Introducción**

Los agentes económicos hoy en dia enfrentan diversos riesgos de diferente naturaleza (de crédito, de mercado, de liquidez, operacional, legal, etc.). El objetivo de este documento se centra en el riesgo de mercado al que se enfrentan algunos agentes económicos, entendiendo por este, a la probabilidad de sufrir pérdidas relacionadas con variaciones en los diferentes factores de riesgo (variables financieras), tales como índices de precios, tasas de interés, tipos de cambío, entre otros.

Una de las metodologías más populares para llevar a cabo este análisis, es la conocida como, ·Valor en Riesgo" (VaR, por sus siglas en Inglés). La metodología de VaR, fue promovida y difundida por JP Morgan en 1994, y actualmente se considera como un nivel de referencia y un estándar en los mercados financieros . Ciertamente, la complejidad de esta metodologia se ha incrementado en la medida en que más participantes la utilizan.

La literatura que existe alrededor de la metodología de Valor en Riesgo (VaR) está creciendo sustancialmente, por lo que es necesario su comprensión y eventual aplicación en un marco de Administración de Riesgos .

En este documento se hace una descripción de las tres metodologías que actualmente se utilizan para medir el VaR, es decir, los modelos Delta-Normal, Histórico y MonteCarlo, con el fin de conocer y distinguir las principales ventajas y desventajas en la aplicación de cada una de estas metodologías.

El objetivo primordial de este texto es proporcionar una aproximación ordenada en el desarrollo y aplicación de las metodologías anteriormente citadas. Para tal efecto y con la intención de facilitar la comprensión de los conceptos desarrollados a lo largo de este trabajo, se incluyen una serie de ejemplos y fórmulas que pueden ser desarrollados en Microsoft Excel. Todas las fórmulas en Excel que se citan en este documento fueron utilizadas en Mircrosoft ® Excel 2000, versión en Inglés.

Para la comprensión de este texto, se requieren conocimientos básicos de matemáticas financieras , cálculo diferencial, álgebra lineal, probabilidad y estadística. El documento está dividido en cinco capítulos, el contenido de cada uno de estos, se describe brevemente a continuación:

En el Capítulo I, se da un breve recorrido a los antecedentes del VaR, el cual no es otra cosa más que la evolución de la teoría de probabilidad, aunado a la gran contribución de la Teoría de Portafolios de Harry Markowitz y la culminación con la propuesta del concepto de "Valor en

Riesgo" del banco estadounidense JP Morgan , como un modelo para medir cuantitativamente los riesgos de mercado en instrumentos financieros o portafolios con varios tipos de instrumentos.

En el Capítulo 11 se definen algunos de los conceptos básicos que son indispensables para el desarrollo de las diferentes metodologías que se desarrollarán en los capítulos posteriores. Se hace una breve revisión de estos conceptos y posteriormente, se extienden estos conceptos a la medición de los riesgos financieros.

El Capítulo 111 , es la parte central de este trabajo, en este capítulo se describen de forma detallada, los pasos a seguir en el desarrollo de las tres principales metodologías a saber para el cálculo del VaR, Delta-Normal, la cual en su forma general es conocida como método de Varianza-Covarianza; Simulación Histórica y Simulación Montecarlo, donde ésta última, utiliza una combinación de las dos primeras. A lo largo de este capítulo se desarrollan ejemplos de VaR para activos individuales a través de la metodología Delta-Normal, y finalmente se desarrolla un ejemplo para el cálculo de un portafolio de activos (acciones) a través de las tres metodologías.

Con la finalidad de consolidar lo expuesto en el capítulo anterior, en el Capítulo IV, se desarrolla nuevamente el VaR para un portafolio de activos, ésta vez considerando una diversificación mayor en tipos de instrumentos y por lo tanto, en factores de riesgo. Considerando que el cálculo del VaR para un portafolio, depende en gran medida del cálculo de la volatilidad de los rendimientos del mismo, se presenta una nueva valuación de VaR de este portafolio, aplicando un nuevo método para el cálculo de la volatilidad, "Promedios Móviles Ponderados Exponencialmente" (EWMA, por sus siglas en inglés). Este método de medición de volatílidad utiliza un "factor decreciente" que es usado para ponderar cada uno de los días de la serie de cambios porcentuales. De esta forma, los cambios más recientes, tendrán una mayor importancia en el cálculo de la volatilidad, que aquellos más lejanos.

Dado que las dimensiones de las estructuras de riesgo de VaR pueden volverse difíciles de manejar, en este capítulo también se presentan alternativas para el cálculo de la matriz de Varianza-Covarianza, y un código programable en Excel para realizar la descomposición de Cholesky, la cual permite factorizar la matriz de Varianza-Covarianza como el producto de dos matrices "triangular-inferior" y "triangular-superior" y posteriormente utilizar esta descomposición para la generación de números aleatorios correlacionados.

Finalmente se presentan y comparan los diferentes resultados obtenidos utilizando las tres metodologías y considerando, tanto volatilidad simple, como volatilidad dinámica (EWMA).

En el Capítulo V se describen brevemente, dos pruebas adicionales que complementan los modelos de VaR; las pruebas de análisis retrospectivo, mejor conocidas como pruebas de Backtesting y las Pruebas de Estrés, mejor conocidas como pruebas de Stresstesting. Las

6

primeras son indispensables para verificar la eficiencia del modelo de VaR utilizado, estas pruebas consisten en comparar las peores pérdidas pronosticadas contra las efectivamente observadas. Las segundas consisten básicamente en calcular el VaR considerando escenarios en los que los movimientos del mercado son extraordinariamente adversos y de esta forma estimar la capacidad de respuesta ante un posible evento de esta naturaleza.

Para concluir este trabajo, al final de los capítulos descritos en los párrafos anteriores, se resumen las principales ventajas y desventajas que implica el aplicar las metodologías estudiadas en los últimos capítulos.

Es importante manifestar, que este documento no es un alarde de demostraciones y teoremas matemáticos, sino más bien, un documento introductorio y con los conceptos, bases y metodologías esenciales para le cálculo del VaR.

Como se mencionó anteriormente, a lo largo de todos lbs capítulos se podrán encontrar fórmulas o funciones para Microsoft Excel. Se exhorta al lector a utilizar la hoja de cálculo, para hacer más rápida y eficaz la comprensión y verificación de resultados de los ejercicios que se desarrollan en este documento.

También es recomendable visitar la página Web de J-P. Morgan, en la dirección http://www.jpmorgan.com/RiskManagment/RiskMetrics/RiskMetrics.html en donde se encuentra el documento técnico Riskmetrics y todas las publicaciones relativas al mismo. Este sitio se actualiza periódicamente con las contribuciones de varios investigadores y administradores de riesgo alrededor del mundo.

CAPíTULO I

## ANTECEDENTES DEL VALOR EN RIESGO

 $\frac{1}{\mu}$ 

#### **1.1 Perspectiva Histórica del Valor en Riesgo**

De acuerdo con el diccionario de la Real Academia Española, la palabra riesgo se define como: "Probabilidad de daño, lesión o pérdida, así como contingencia o proximidad de un daño".

En realidad esta palabra tiene un sígnificado relacionado con el peligro, daño, siniestro, o pérdida. Sin embargo, el riesgo es parte inevitable en los procesos de toma de decisiones en general y en los procesos de inversión en particular. El beneficio que se puede obtener en cualquier decisión o acción que se adopte, necesariamente debe asociarse con el riesgo inherente a esa decisión o acción.

A pesar de que el concepto existe desde tiempos muy remotos, la noción moderna del riesgo nació en el siglo XVII en la época renacentista, con los trabajos de Bias Pascal y Pierre de Fermat quienes desarrollaron los conceptos básicos de la teoría de la probabilidad, que es el corazón de la medición de riesgos financieros.

Con el tiempo, los matemáticos han transformado la teoría de la probabilidad, de ser un instrumento aplicado al pronóstico de ganar o perder en juegos al azar, a una poderosa herramienta que involucra información de posiciones en riesgo en grandes corporaciones para su medición y monitoreo.

En el año de 1730, Abraham de Moivre propuso la estructura de la distribución de la normal y el concepto de desviación estándar. Ocho años más tarde, Daniel Bernoulli definió un proceso sistematizado para la toma de decisiones, basado en probabilidades, situación que dio lugar a lo que hoy se conoce como teoría de juegos e investigación de operaciones.

Cien años después de la notable contribución de Pascal y Fermat, el inglés Thomas Bayes aportó una nueva teoría de probabilidad, demostrando cómo tomar mejores decisiones incorporando nueva información a información anterior.

En 1875, Francis Galton descubrió el concepto de "regresión a la media" el cual se refiere a que a pesar de las fluctuaciones en los precios que se pueden observar en los mercados organizados, y que los activos que cotizan en dichos mercados pueden estar sobrevaluados o subvaluados, siempre habrá una fuerza natural que presione los precios a su valor justo o a la "restauración de la normalidad". Galton transformó el concepto de probabilidad estático en un concepto dinámico.

En 1952, Harry Markowitz, premio Nóbel de Economía, desarrolló la teoría de portafolios yel concepto de que en la medida en que se añaden activos a una cartera de inversión, el riesgo disminuye como consecuencia de la diversificación. También propuso el concepto de covarianza

y correlación, es decir, en la medida en que se tienen activos negativamente correlacionados entre sí, el riesgo de una cartera disminuye.

El periodo comprendido de 1970 al 2000, la proliferación de nuevos instrumentos financieros ha sido notable, asi como el incremento en la volatilidad de las variables financieras que afectan el precio de esos instrumentos, tales como tipos de cambio, tasas de interés, etc. En particular destaca el desarrollo de productos derivados (futuros, opciones y swaps) en este periodo. El desarrollo más importante quizás, se dio en 1973 con la contribución que hicieron Fisher Black y Miriam Scholes al proponer la fórmula para valuar el precio de las opciones financieras .

En 1994, el banco estadounidense **JP** Margan propuso en su documento técnico denominado Riskmetrics, el concepto de "Valor en Riesgo" (VaR) como una metodología para medir cuantitativamente los riesgos de mercado (la perdida potencial asociada con el comportamiento del mercado) en instrumentos financieros o portafolios con varios tipos de instrumentos. El VaR es un modelo estadístico, basado en la teoría de la probabilidad.

Con la propuesta de **JP** Margan, en la que se incorporan los conceptos de estadística desarrollados desde el siglo XVII, la administración de riesgos moderna en los umbrales del siglo XXI se concibe como la adopción de un enfoque más proactivo, que transforma radicalmente la manera de medir y monitorear los riesgos.

Hoy en día, exíste una mejor definición de riesgos, nuevos estándares en la medición cuantitativa de los mismos, y se han diseñado nuevas estructuras organizadas con vocación de investigación aplicada en modelos y técnicas especializadas.

Adicionalmente al enfoque organizacional en las instituciones para realizar una efectiva administración de riesgos, vale la pena señalar que los avances en la tecnologia han facilitado el proceso de identificación, evaluación y control de riesgos. El bajo costo de los sistemas de cómputo en comparación con años anteriores, ha permitido procesar considerables volúmenes de información en un tiempo muy reducido<sup>1</sup>.

Medir el riesgo asociado con el ser partícipe en los mercados financieros se ha convertido en un foco de estudio importante por bancos, corporaciones, gerentes de inversiones y cuerpos reguladores. Ciertos riesgos, como los de incumplimiento de contraparte han siempre figurado como los más importantes focos de preocupación en los Bancos. Algunos otros, como el de riesgo de mercado han entrado en primera plana en el transcurso de los últimos años.

Durante los últimos años, se han presentado desarrollos significativos en la conceptualización de una metodología estructurada para medir el riesgo de mercado. Los proveedores de precios de mercado han producido una variedad de índices para medir el rendimiento, pero muy poco se ha realizado para estadarizar la medición del riesgo. A lo largo de los últimos 15 años muchos

<sup>I</sup>De Lara, Haro: Medición y Control de Riesgos Financieros, Limusa, 2002

académicos, participantes del mercado y cuerpos reguladores han desarrollado conceptos útiles para medir el riesgo de mercado.

#### **1.2 RiskMetrics**

Riskmetrics™ es un software realizado y comercializado por J. P. Morgan. Este software contiene un conjunto de herramientas que permiten a los participantes de los mercados financieros, estimar su exposición al riesgo bajo lo que se ha llamado "Value-at-Risk framework"

El documento técnico Riskmetrics y todas las publicaciones relativas al mismo se encuentran disponibles de manera gratuita en página Web de J. P. Morgan en la dirección http://www.jpmorgan.com/RiskManagment/RiskMetrics/RiskMetrics.html.

El documento técnico, provee de una detallada descripción de Riskmetrics™ . Desde su lanzamiento en 1994, J. P. Morgan ha recibido numerosas sugerencias para modificar, ampliar, añadir ejemplos, etc. La última edición del documento técnico fue publicada en 1996 (cuarta edición), sin embargo J. P. Morgan continua desarrollando y publicando adecuaciones a la metodologías para el cálculo del VaR y publicándolas cuatrimestralmente en el Riskmetrics Monitor y anualmente en el documento técnico Riskmetrics.

La metodología de Valor en Riesgo, promovida y difundida por JP Morgan, se considera como un nivel de referencia y un estándar en los mercados financieros, además de ser un documento en el que se fundamenta, la mayor parte de este trabajo.

### **1.3 Clasificación de Riesgos Financieros**

Este trabajo se centra en un tipo de riesgo financiero específico, el riesgo de mercado. Sin embargo no debemos olvidar, que éste es sólo uno de los múltiples tipos de riesgos financieros que enfrentan las empresas. Generalmente, los riesgos se clasifican principalmente en riesgo de mercado, riesgo de crédito, riesgos de liquidez, riesgo operacional y riesgo legal.

Las siguientes definiciones se pueden encontrar en la Circular 1423, emitida por la Comisión Nacional Bancaria y Valores y en la mayoría de las Circulares emitidas por los órganos reguladores en materia de Administración de Riesgos:

Administración de riesgos: Conjunto de objetivos, políticas, procedimientos y acciones que se implementan para identificar, medir, monitorear, limitar, controlar, informar y revelar los distintos tipos de riesgo a que se encuentran expuestas las instituciones, así como sus subsidiarias financieras, excepto administradoras de fondos para el retiro y sociedades de inversión.

Riesgo de mercado: Pérdida potencial por cambios en los factores de riesgo que inciden sobre la valuación de las posiciones por operaciones activas, pasivas o causantes de pasivo contingente, tales como tasas de interés, tipos de cambio, índices de precios, entre otros.

El riesgo de mercado se deriva de cambios en los precios de los activos y pasivos financieros (volatilidades) y se mide a través de los cambios en el valor de las posiciones.

Riesgo de crédito o crediticio: Pérdida potencial por la falta de pago de un acreditado o contraparte en las operaciones que efectúan las instituciones.

Este tipo de riesgo se presenta cuando las contrapartes están poco dispuestas o imposibilitadas para cumplir sus obligaciones contractuales. Su costo se mide por el costo de la reposición de flujos de efectivo si la otra parte incumple.

Riesgo de liquidez: Pérdida potencial por la imposibilidad de renovar pasivos o de contratar otros en condiciones normales para la institución; por la venta anticipada o forzosa de· activos a descuentos inusuales para hacer frente a sus obligaciones, o bien, por el hecho de que una posición no pueda ser oportunamente enajenada, adquirida o cubierta mediante el establecimiento de una posición contraria equivalente.

El riesgo de liquidez se refiere a las pérdidas que puede sufrir una institución al requerir una mayor cantidad de recursos para financiar sus activos a un costo posiblemente inaceptable. Los bancos son muy sensibles a las variaciones en las tasas de interés; y el manejo de activos y pasivos (Asset-Liability Management) se convierte en una de las armas de la administración de riesgos que cubre este aspecto. El riesgo de liquidez se refiere también a la imposibilidad de transformar en efectivo un activo o portafolios (imposibilidad de vender un activo en el mercado). Este riesgo se presenta cuando en los mercados hay únicamente vendedores.

Riesgo legal: Pérdida potencial por el incumplimiento de las disposiciones legales y administrativas aplicables, la emisión de resoluciones administrativas y judiciales desfavorables y la aplicación de sanciones, en relación con las operaciones que las instituciones llevan a cabo.

El riesgo legal se presenta cuando una contraparte no tiene la autoridad legal o regulatoria para realizar una transacción. Este tipo de riesgo también incluye el riesgo regulatorio, el cual hace referencia a actividades que podrían quebrantar regulaciones gubernamentales, tales como la manipulación del mercado, la operación con información privilegiada y restricciones de convencionalidad.

Riesgo operativo: Pérdida potencial por fallas o deficiencias en los sistemas de información, en los controles internos o por errores en el procesamiento de las operaciones.

Básicamente, este tipo de riesgo se refiere a pérdidas potenciales resultantes de sistemas inadecuados, fallas administrativas, controles defectuosos, fraudes o error humano.

Como se mencionó anteriormente, este trabajo se centra en un tipo de riesgo específico, el de mercado, y particularmente en la metodología de Valor en Riesgo, por tal motivo, en el siguiente capítulo se presentan los conceptos básicos para el manejo y desarrollo de los diferentes enfoques metodológicos para el cálculo del Valor en Riesgo, como son, rendimiento, volatilidad, varianza, covarianza, coeficiente de correlación, entre otros.

## CAPíTULO 11

## CONCEPTOS BÁSICOS DEL VALOR EN RIESGO

ik<br>S  $\frac{1}{2}$ 

### **2.1 Concepto de Valor en Riesgo (VaR)**

El valor en riesgo es una medida que resume la pérdida máxima esperada que podría registrar un portafolio en un intervalo de tiempo y con un cierto nivel de confianza.

Es importante destacar que la definición de valor en riesgo es válida únicamente en condiciones normales de mercado, ya que en momentos de crisis y turbulencia la pérdida esperada se obtiene a través de pruebas de stress-testing, o pruebas en circunstancias extremas.

A continuación se presenta el concepto de Valor en Riesgo desde un punto de vista práctico y sencillo de interpretar, el ejemplo seleccionado es el siguiente:

Un hombre llegó a su casa un día y gustosamente le comunicó a su esposa que había retirado todos sus ahorros del banco y había comprado 1,000 accíones en una compañía local. "¿Qué quieres decir?", preguntó ella. "Bueno, el precio por cada acción es de \$100.00, así que si el precio de la acción sube un peso, ganaremos \$1000.00" "Y si el precio de la acción cae un peso ¿perderemos \$1 ,OOO.OO?" "Sí, así es". Después de pensarlo, la esposa preguntó "¿Cuánto varía generalmente el precio de la acción?" "Alrededor de 2 pesos en un día normal" fue la respuesta del marido. "Así que en un día normal, ganaremos o perderemos alrededor de \$2,000 pesos" concluyó la esposa.

De este sencillo ejemplo, podemos ver la razón para usar el VaR. El VaR al que están expuestos es de \$2,000 pesos, en condiciones normales de mercado. Lo que afecta a la pareja no es tan solo el número de acciones que tienen, sino también la cantidad que pueden perder al poseer dichas acciones. El saber el número de acciones que poseen y la cantidad que pueden perder si se mueve un peso el precio de las mismas, realmente no les da la información que necesitan. Se necesita incluir lo que se conoce sobre los movimientos normales del mercado para tener la información que se requiere.

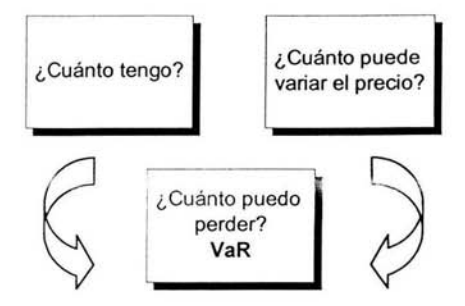

Cada mañana, Jim Garnett, el vicepresidente ejecutivo a cargo de la administración de riesgos en Chase Mannhattan Bank, recibe un reporte preciso que resume el VaR del banco. El

documento es generado durante la noche por computadoras que cuantifican el riesgo de todas las posiciones del banco $2$ .

Actualmente en México, muchos bancos, casas de bolsa y fondos de inversión utilizan métodos similares para medir estandarizadamente su exposición al riesgo. Los reguladores como la Comisión Nacional Bancaria y de Valores (CNBV), Comisión Nacional de Seguros y Fianzas (CNSF), Comisión Nacional del Sistema de Ahorro para el Retiro (CONSAR) y Banco de México, obligan a las instituciones mencionadas a crear una Unidad para la Administración Integral de Riesgos (UAIR) y a la implementación de un sistema de valuación de exposición al riesgo. Esto con el fin de establecer requerimientos de adecuaciones de capital basados en el VaR del Banco.

### **2.2 Riesgo y Rendimiento**

Existen en la teoria financiera y de portafolios dos variables básicas que es preciso entender y saber calcular e interpretar adecuadamente: rendimiento y riesgo. En la medida de que una inversión es más riesgosa debe exigirse mayor rendimiento.

Existe una relación lineal entre riesgo y rendimiento, es decir, a menor rendimiento es menos la exposición al riesgo y viceversa.

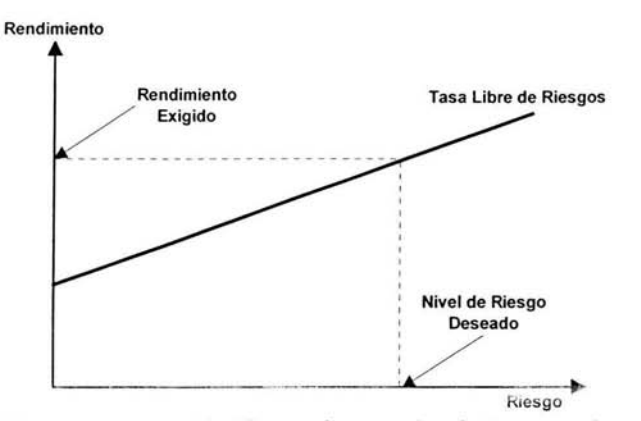

El análisis de riesgo se centra en identificar cuáles son los factores que hacen que los rendimientos sean variables, medir que tan variables son y estudiar la relación entre rendimiento y variabilidad. Si un activo rinde, con igual probabilidad el 0% o el 10% y otro rinde el -25% o el 35%, ambos tienen una rentabilidad media igual a 5%, pero claramente el segundo activo es más variable. A esta variablidad es a lo que se le llama riesgo en términos financieros. Un activo

<sup>&</sup>lt;sup>2</sup> Jorion, Philippe: Value at Risk, MacGraw-Hill Co.

será más riesgoso que otro si sus rendimientos son más variables. En general parece razonable suponer que un inversionista racional preferirá invertir en el activo menos riesgoso, que el más riesgoso, si ambos le ofrecen el mismo rendimiento medio.

#### **2.2.1 Rendimiento relativo** y absoluto

Existen dos formas de expresar el rendimiento, de manera relativa o absoluta.

El rendimiento absoluto de un activo o portafolio se calcula considerando únicamente la diferencia entre el precio de mercado más reciente del activo (precio actual) y el penúltimo (precio anterior).

$$
R_{\text{abs}}(t) = \Delta \text{valor} = \text{valor}_t - \text{valor}_{t-1} \tag{1}
$$

El rendimiento relativo o tasa de rendimiento de un activo o portafolio es el cambio que registra en un periodo con respecto a su valor anterior, esto es:

$$
R_{rel}(t) = \frac{\Delta valor}{valor} = \frac{valor_t - valor_{t-1}}{valor}
$$
 (2)

Supongamos que el precio de determina acción cotizó de la siguiente forma durante el transcurso de la semana. Aplicando las fórmulas 1 y 2 obtenemos los siguientes resultados.

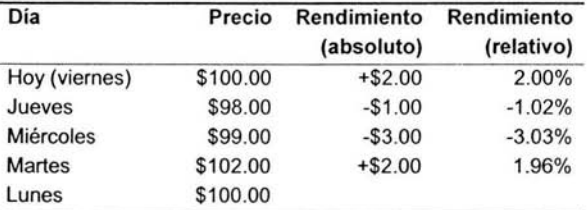

Como podemos observar, el rendimiento absoluto se puede calcular a través de la siguiente expresión:

$$
R_{abs}(t) = R_{rel}(t) * valor_{t}
$$
 (3)

Este concepto aunque es muy sencillo, es importante tenerlo en consideración, ya que cuando calculamos rendimientos de activos que no cotizan en precio sino en tasa, podemos confundir el rendimiento absoluto y el relativo.

Al igual que el ejemplo anterior, ahora supóngase que se desea calcular el rendimiento diario que ha registrado la tasa CETE a 28 días, en el transcurso de la semana. Los valores de dicha tasa y sus rendimientos en términos absolutos y relativos se muestran a continuación:

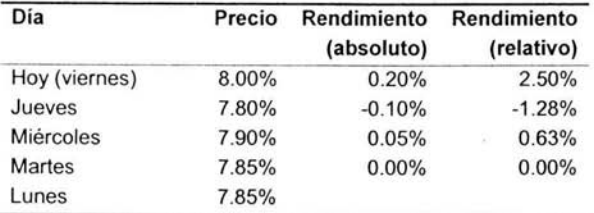

Como podemos observar, ahora tenemos ambos rendimientos en unidades porcentuales (tanto el absoluto como el relativo) de manera que, debemos ser muy cuidadosos y utilizar el rendimiento apropiado. Para efectos de cálculos de VaR siempre tendremos que considerar **rendimientos relativos.** 

De la misma forma que en el ejemplo anterior, pero esta vez de una forma menos obvia, podemos verificar que el rendimiento absoluto, lo podemos obtener aplicando la fórmula (3).

#### **2.2.2 Rendimiento aritmético y rendimiento geométrico**

Como pudimos observar en la sección anterior, el rendimiento de un portafolio, se puede calcular a través de la tasa de rendimiento. Existen dos formas de calcular los rendimientos relativos de un activo. La primera es la que analizamos en la sección anterior (rendimiento aritmético), la segunda se define en función del logaritmo de la razón de rendimientos (rendimiento geométrico).

$$
R_a(t) = \frac{\Delta P}{P_{t-1}} = \frac{P_t - P_{t-1}}{P_{t-1}}
$$
\n(4)

$$
R_g(t) = \ln\left(\frac{P_t}{P_{t-1}}\right) \tag{5}
$$

donde,

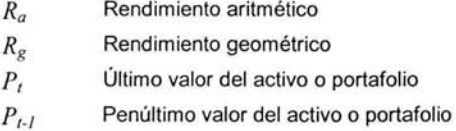

Nótese que  $R_g = ln(P/P_{i\cdot l}) = ln (I + R_d)$ . Si el horizonte de tiempo es corto, digamos, un día, la tasa de rendimiento diaria R<sub>a</sub> se aproxima a cero, y por la expansión de Taylor,  $R_g = R_a - \frac{R_a^2}{2} + \frac{R_a^3}{3} - \dots$ , de tal forma que,  $R_a \approx R_g$ . Luego entonces, debemos de considerar, en este caso, la tasa de rendimiento aritmética y geométrica como una sola y denotar ambas por la letra R.

El rendimiento de un portafolio se define como la suma ponderada de los rendimientos individuales de los activos que componen el portafolio, donde el factor de ponderación es el peso que tienen dichos activos en el portafolio.

$$
R_P = \sum_{i=1}^n \omega_i R_i \tag{6}
$$

El rendimiento promedio, se define como la suma de los rendimientos de cada uno de los activos, entre el número de activos.

$$
R_{\text{prox}} = \frac{\sum_{i=1}^{n} R_i}{n} \tag{7}
$$

El rendimiento anualizado se define como:

$$
R_{amu} = (1 + R_n)^n - 1 \tag{8}
$$

donde,

*Rn* Rendimiento diario *n* Número de días en un año

Como ejemplo considérese que el rendimiento diario de un portafolio es de 0.02%. Dicho rendimiento anualizado, considerando 252 días hábiles, es de:

$$
R_{_{amual}} = (1+.0002)^{252} - 1 = 5.17\%
$$

### **2.3 Distribución Normal**

Una distribución de frecuencias en general, muestra la manera en que los rendímientos de algún activo o portafolio de activos se han comportado en el pasado. Cuando esta distribución se grafica (histograma) asume una figura en particular.

Los instrumentos financieros por lo general presentan una distribución de probabilidad normal. Esta distribución juega un papel muy importante en el campo de la estadística, particularmente en la medición de riesgos. P.S. Laplace desarrolló el teorema del límite central, el cual demuestra que en una distribución normal la media converge a medida que se incrementa el número de observaciones.

A continuación se presenta un histograma de los rendimientos de la tasa CETE de 28 días, durante todo el periodo del 2002, con observaciones de todos los días hábiles comprendidos del 1 de enero al 31 de diciembre de 2002.

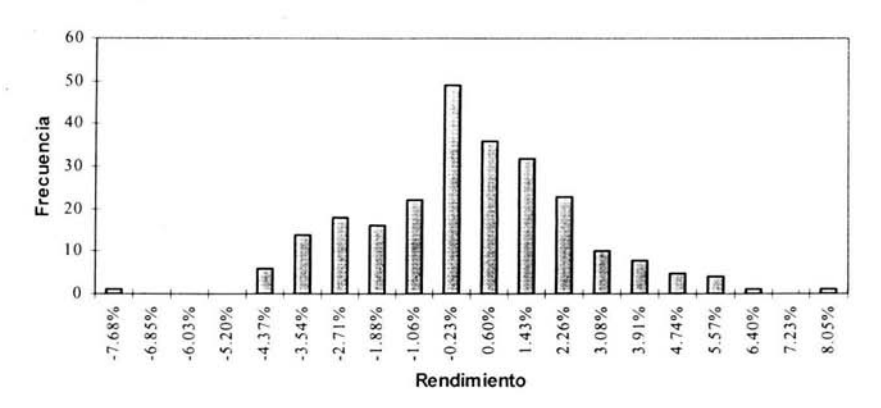

Histograma de rendimientos de la tasa CETE a 28 días

Una distribución normal tiene varias propiedades. En particular, toda distribución puede ser caracterizada por sus dos primeros momentos, la media y la varianza:  $N(\mu, \sigma^2)$ . El primer parámetro representa la ubicación; el segundo, la dispersión. La función de distribución normal tiene la siguiente expresión:

$$
f(x) = \Phi(x) = \frac{1}{\sqrt{2\pi\sigma^2}} e^{-\frac{1}{2\sigma^2}(x-\mu)^2}
$$
 (9)

La curva normal está cerrada alrededor de la media, la cual se representa por  $\mu$ . La variación o dispersión alrededor de la media está expresada en unidades de la desviación estándar representada por  $\sigma$ .

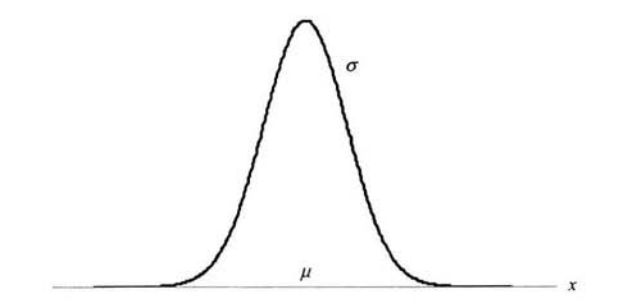

#### **2.3.1 Características de la distribución normal de probabilidad**

- 1. Hay toda una familia de distribuciones normales de probabilidad. Cada distribución normal específica se distingue por su media  $\mu$  y su desviación estándar  $\sigma$ .
- 2. **El** punto más alto de la curva normal es la media, que también es la mediana y la moda de la distribución.
- 3. La media de la distribución puede ser cualquier valor numérico: negativo, cero o positivo. A continuación veremos tres curvas normales con la misma desviación estándar, pero con medias distintas.

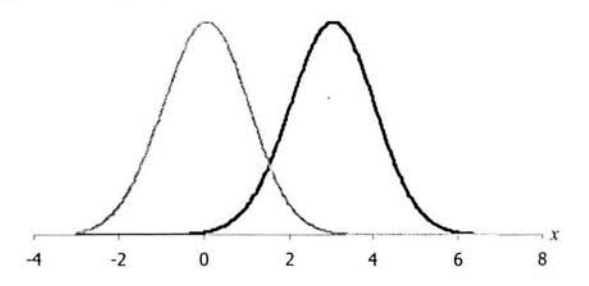

- 4. La distribución normal de probabilidad es simétrica. Las colas , es decir, los extremos o los lados de la curva se prolongan al infinito en ambas direcciones y teóricamente, nunca tocan el eje de las x. A continuación veremos dos distribuciones normales con el mismo promedio, pero con distinta desviaciones estándar.
- 5. La desviación estándar determina el ancho de la curva. A valores mayores de la desviación estándar se tienen curvas más anchas y bajas, que muestran una mayor dispersión delos datos.
- 6. **El** área total bajo la curva de la distribución normal es 1. Esto es válido para todas las distribuciones continuas de probabilidad.
- 7. La probabilidad de la variable aleatoria normal se determina con las áreas bajo la curva. Las probabilidades que más se usan son:
	- a. **El** 68.26% de las veces, una variable aleatoria normal asume un valor entre más o menos una desviación estándar respecto a su media.
	- b. **El** 95.44% de las veces, una variable aleatoria normal toma un valor entre más menos dos desviaciones estándar respecto a su media.
	- c. **El** 99.42% de las veces, una variable aleatoria normal asume un valor entre más o menos tres desviaciones estándar respecto a su media.

Gráficamente tenemos:

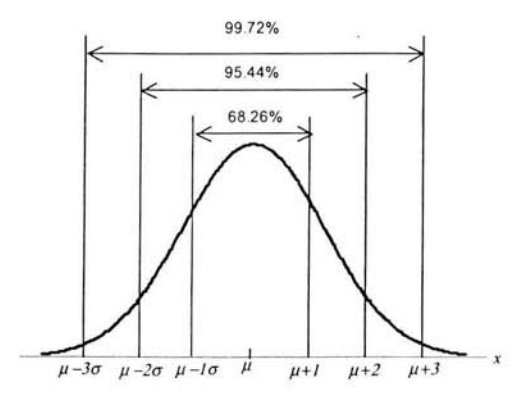

#### **2.3.2 Distribución normal estandarizada**

Se dice que una variable aleatoria que tiene distribución normal con media cero y desviación estándar uno tiene una distribución normal estándar de probabilidad. Casi siempre se usa la letra *z* para indicar esta variable aleatoria normal que se distribuye de esta manera.

Como con otras variables aleatorias continuas. los cálculos de probabilidad con cualquier distribución normal se llevan a cabo determinando las áreas bajo la gráfica de la función de densidad de probabilidad. Así para determinar que una variable aleatoria esté dentro de un intervalo específico, debemos calcular el área bajo la curva normal en ese intervalo.

Para transformar una curva normal a una normal estandarizada se debe encontrar el valor de *z* y se determina a través de la siguiente expresión:

$$
z = \frac{R_i - \mu}{\sigma} \tag{10}
$$

Una vez calculado el valor estándar de la curva normal *z,* es posible calcular el área bajo la curva de la cola inferior. Los libros de estadística y matemáticas contienen una tabla para determinar probabilidades de colas inferiores. En Microsoft Excel, este cálculo lo podemos realizar mediante la función **NORMDIST(x,mean,standar\_dev,cumulative).** 

Por otra parte, los administradores de riesgo prefieren definir un nivel de confianza o probabilidad y a partir de éste definir el rendimiento asociado a esa probabilidad . Usualmente el nivel de confianza se ubica en 95% ó 99%. En estos casos, el área bajo la curva normal corresponden a 1.645 y 2.326 desviaciones estándar respectivamente. En Excel, podemos obtener estos valores fácilmente a través de la función **NORMSINV(probability).** 

### **2.4 Medida Estadística del Riesgo (Desviación Estándar)**

Medir el riesgo es asignar una cifra a un activo que permita compararlo cuantitativamente con otros. La medida para medir el riesgo en los mercados financieros es la varianza o la desviación estándar (que es simplemente la raíz cuadrada de la varianza) de la distribución de rendimientos.

$$
\sigma = \sqrt{\frac{\sum_{i=1}^{n} (R_i - \mu)^2}{n - 1}}
$$
\n(11)

Esta medida es un promedio del cuadrado de las desviaciones de cada rendimiento observado con respecto a la media de todos ellos. La razón de elevarlas al cuadrado es hacerlas todas positivas, para evitar que las diferencias positivas y negativas se compensen entre sí y den una idea inexacta de la auténtica dispersión de los datos alrededor de su media.

La utilización de la desviación típica como medida del riesgo plantea algunos problemas, porque supone que el inversor percibe igual el riesgo de que los rendimientos esperados se realicen por exceso (que gane más de lo previsto) que por defecto (que gane menos de lo previsto o que pierda dinero). Existen algunos autores que defienden la utilización de la semivarianza, que mide sólo las desviaciones negativas, como medida del riesgo. Sin embargo, las ventajas desde el punto de vista del tratamiento matemático, el uso de la varianza o desviación estándar, son muy superiores a sus posibles inconvenientes como medida de riesgo. A efectos prácticos, la desviación estándar es desde luego la medida de riesgo ampliamente utilizada en la gestión de inversiones y análisis de riesgos. La desviación estándar, es conocida en términos financieros como la volatilidad que presentan los rendimientos de un activo.

Vale la pena mencionar que la media y la desviación estándar de un periodo pueden ser transformados a otro periodo. Por ejemplo, si tenemos la media y volatilidad diaria, es posible determinar los parámetros anuales mediante las siguientes expresiones:

$$
\mu_{\text{anual}} = \mu_{\text{diaria}} t \tag{12}
$$

$$
\sigma_{\text{anual}} = \sigma_{\text{diana}} \sqrt{t} \tag{13}
$$

donde t es el número de observaciones en un año (usualmente 252)

Los ajustes en la volatilidad a diferentes horizontes de tiempo, deben realizarse con la raíz cuadrada del periodo de tiempo y por tanto, la volatilidad es una función del tiempo expresada de manera no lineal.

#### 2.4.1 Volatilidad relativa y absoluta

La volatilidad, como lo definimos en la sección anterior, es un promedio de la variabilidad que presentan los rendimientos de un activo. Esta volatilidad se puede expresar, al igual que el rendimiento, en términos absolutos, o relativos .

La volatilidad relativa es simplemente la desviación estándar de los rendimientos relativos, es decir, la volatilidad relativa está definida por la fórmula anterior (11). Para obtener la volatilidad en términos absolutos tenemos que multiplicar la volatilidad relativa por el último precio observado, es decir, el precio de hoy.

$$
\sigma_{\text{abs}} = \sqrt{\frac{\sum (R_i - \mu)^2}{n - 1}} * s \text{, es decir, } \sigma_{\text{abs}} = \sigma_{\text{rel}} * s \quad (14)
$$

donde,

 $R_i$  Rendimiento relativo en la observación  $i$ 

*s* Precio actual del activo a la fecha de valuación

Dependiendo la metodología de VaR seleccionada, será necesario considerar que tipo de volatilidad utilizar, en la siguiente sección analizaremos un primer ejemplo de VaR y como utilizar la volatilidad relativa y absoluta.

#### 2.5 **Medición del VaR**

Con los conceptos analizados hasta este momento, es posible llevar a cabo un primer cálculo de VaR utilizando un enfoque paramétrico típico de referencia en la literatura de Valor en Riesgo.

Retomando el ejemplo del Capítulo 1, con un toque más realista. Supongamos que el esposo que llega a su casa y comunica a su esposa que ha comprado 1,000 acciones TELECOM. Actualmente, el valor de mercado de estas acciones es de \$11.12, por lo tanto, la posición de mercado que mantiene el esposo es la siguiente:

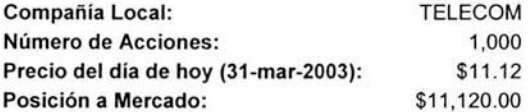

Ahora supongamos que el precio de dicha acción durante el último mes presentó las siguientes variaciones:

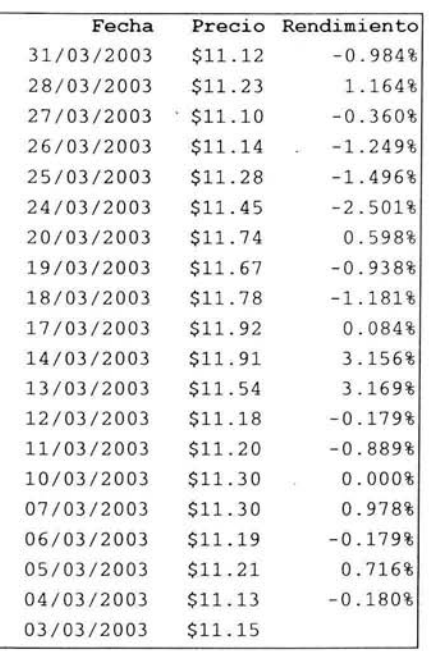

Una vez obtenidos los rendimientos relativos y aplicando la fórmula de la desviación estándar, la cual es muy fácil de obtener en hojas de cálculo como Excel a través de la función STDEV(number1, number2,...), obtenemos:

 $\sigma_{\text{rel}} = 1.44\%$ .

De acuerdo con la definición más simple que podemos encontrar en la literatura de VaR, el valor en riesgo de un activo se calcula a través de la siguiente fórmula.

$$
VaR = P_{MDO} * \sigma_{rel} \tag{15}
$$

 $VaR = $11,120.00 * 1.44\% = $160.128$ 

Lo cual me indicaría que la posición en riesgo que tiene la familia, es decir lo máximo que puede perder el día siguiente, si se mantienen las condiciones normales de mercado actuales, son \$160.128.

### **2.6 Método Delta-Normal para Cálculo del VaR**

Existen al menos tres enfoques paramétricos para llevar a cabo el cálculo anterior. Es importante hacer mención a cada uno de ellos para comprender e interpretar correctamente las fórmulas que se presentan en la literatura de riesgos de mercado y particularmente en el documento técnico de Riskmetrics. Los métodos o formas para calcular el VaR son los siguientes:

- 1. Volatilidad Relativa
- 2. Volatilidad Absoluta
- 3. Sensibilidades (RiskMetrics)

1. El primer enfoque es el que analizamos en lá sección anterior, es decir, el VaR es determinado por el producto de la desviación estándar, en términos relativos y el valor de mercado de mi posición.

$$
VaR = P_{M/N} * \sigma_{rel} \tag{16}
$$

Esta primer fórmula la podemos encontrar en la mayoria de los libros y literatura relacionada con el Valor en Riesgo.

2. El segundo enfoque es prácticamente igual que al anterior, sin embargo, suele causar confusión debido a que en este caso, la fórmula de VaR considera la volatilidad absoluta, y no la relativa. La fórmula en cuestión, es la siguiente:

$$
VaR = \sqrt{\sigma_{abs}^2 * n^2}
$$
 (17)

donde,

volatilidad absoluta  $\sigma_{abs}$ *n número de títulos (acciones)* 

En nuestro ejemplo anterior, la desviación estándar en términos absolutos es la siguiente:

 $\sigma_{obs} = 0.0144*11.12 = .160128$ 

por lo tanto nuestro valor en riesgo aplicando la fórmula (17) es el siguiente:

$$
VaR = \sqrt{0.160128^2 * 1000^2} = 160.128
$$

3. Un tercer enfoque, mucho más formal, el cual nos servirá para calcular el VaR de instrumentos más complejos y de portafolios es el enfoque para métrico conocido como Delta-Normal. Este método considera la "Delta" de la posición de mercado de un activo o portafolio, la cual se refiere a la primera derivada parcial de la función que determina el valor o posición de mercado de un activo o portafolio, con respecto al subyacente (factor de riesgo) que determina el valor de dicho activo o portafolio.

El factor de riesgo se refiere a aquél factor en donde su movimiento o volatilidad afecta el precio o el valor de mercado de un activo. En nuestro ejemplo anterior, una acción tiene un solo factor de riesgo, el precio, la volatilidad en el precio determina el valor de mercado de una acción o un conjunto de ellas.

El cálculo de la primera derivada parcial con respecto al, o a los diferentes factores de riesgo, lo denominaremos como la sensibilidad del factor de riesgo i, y los denotaremos como  $w_1, w_2, ..., w_r$ 

Existen instrumentos o activos financieros, los cuales tienen más de un factor de riesgo, más adelante veremos algún ejemplo de este tipo de instrumentos.

Si tenemos un factor de riesgo, el VaR se calcula como la raíz cuadrada del producto de la sensibilidad al cuadrado y la varianza absoluta, es decir:

$$
VaR = \sqrt{w_f^2 \sigma_{abs}^2}
$$
 (18)

donde,

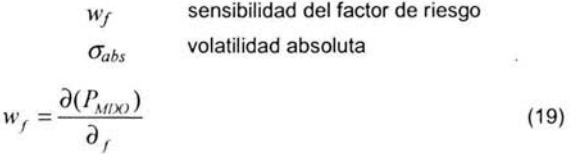

donde,

$$
P_{\text{mdo}} \qquad \text{posición de mercado} \\ f \qquad \text{factor de riesgo}
$$

La posición de mercado como lo pudimos observar en el ejemplo anterior, se calcula multiplicando el número total de títulos (acciones) por el precio de hoy, De manera general podemos calcular la sensibilidad de un activo de tipo acciones como sigue:

$$
w_f = \frac{\partial (P_{MDO})}{\partial_f} = w_s = \frac{\partial (n * s)}{\partial_s} = n
$$
 (20)

donde,

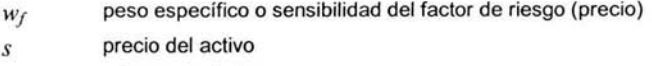

*n* número de títulos

Para el caso de nuestro ejemplo, tenemos que:

 $w_s = n = 1000$ 

Por lo tanto, aplicando la fórmula (18) tenemos que:

 $VaR = \sqrt{0.160128^2 * 1000^2} = 160.128$ 

El objetivo principal de este trabajo es definir una metodología estructurada que nos permita calcular el VaR de la mayoría de los instrumentos que proporciona el mercado asi como de portafolios. Debido a que la metodología Delta-Normal es considerada como un nivel de referencia para el cálculo del VaR de portafolios, desde este momento, consideraremos este último enfoque paramétrico (Delta-Normal) como válido para los ejemplos que desarrollaremos a lo largo de este trabajo.

### **2.7 Nivel de confianza**

Es muy importante saber que grado de confianza debemos tener sobre el resultado obtenido en el cálculo del VaR en la sección anterior (\$160,128). Las fórmulas anteriores se asume una desviación estándar igual a 1, que es equivalente a un 68% de intervalo de confianza. Para obtener un mayor grado de confianza en el resultado, es necesario utilizar la siguiente fórmula:

$$
VaR = F\sqrt{\sigma_{abs}^2 w_f^2}
$$
 (21)

Donde F es el factor que determina el nivel de confianza del cálculo. Para un nivel de confianza del 95%, *F=* 1.645 y para un nivel de confianza del 99%, *F=2.326* 

En nuestro ejemplo anterior, si queremos tener un nivel de confianza del 95% nuestro último cálculo tenemos que multiplicarlo por *F=1.645.* 

 $VaR = 1.645 * 160.128 = 263.41$ 

Se puede observar que a mayor nivel de confianza, el valor en riesgo se incrementa.

### **2.8 Periodo de tenencia**

El periodo de tenencia es el horizonte de tiempo sobre el cual se calculará el valor en riesgo o el periodo de tiempo sobre el cual se calculará la pérdida potencial, es decir el periodo de tiempo que dejamos transcurrir para medir las pérdidas y ganancias en el valor de un instrumento. Conforme el periodo de tenencia aumenta, el VaR aumentará debido a que la volatilidad crece al aumentar el periodo.

El periodo de tenencia puede variar de acuerdo al uso que se le quiera dar al VaR, este puede ser de un día, una semana, un mes o cualquier otro periodo de tiempo al cual se desee calcular el valor en riesgo. Un argumento lógico es que el periodo de tenencia sea igual al periodo de liquidación de los diferentes instrumentos de un portafolio. Normalmente los bancos calculan un VaR diario debido al supuesto de que los instrumentos que forman parte del portafolio son muy líquidos y se pueden convertir en efectivo en un día normal de operaciones.

Nuestra fórmula final para calcular el VaR de un activo individual, a través del enfoque paramétrico propuesto por el documento técnico Riskmetrics, es la siguiente:

$$
VaR = F\sqrt{\sigma_{abs}^2 w_f^2 t}
$$
 (22)

donde,

el periodo de tenencia u horizonte de tiempo al cual deseamos calcular el  $\mathfrak{r}$ VaR

Para ilustrar lo anterior, considérese el siguiente ejemplo:

Un inversionista compra 10,000 en el mercado accionario cuyo precio es de \$30.00 por acción, y la volatilidad de dichas acciones es de 20% anual (un año cuenta con 252 días de operación en el mercado aproximadamente). Se desea calcular el VaR diario de esta posición considerando un 95% de confianza.

La volatilidad anual en términos absolutos es igual a \$6.00

La posición de mercado es de \$300,000.00, y la sensíbilidad de dicha posición, como se demostró anteriormente es igual al número de acciones, es decir,  $w = 10,000$ .

Dado que la medida de riesgo (desviación estándar o volatilidad) está expresada en términos anuales y deseamos calcular el VaR en términos diarios, nuestro horizonte de tiempo,  $t$  es igual a 1/252.

Finalmente nuestro factor que garantiza el 95% de confianza es  $F = 1.645$ , por lo tanto nuestro valor en riesgo se calcula con nuestra última expresión (22):

$$
VaR = 1.645\sqrt{6^2 * 10,000^2 * \frac{1}{252}} = 6,217.52
$$

Esto significa que en un día de cada 20, es decir, un día hábil del mes, el inversionista sufrirá una pérdida de \$6,217.52 o más. Esta cifra puede ser utilizada como límite al operador de la posición, como revelación de información de riesgos del portafolio, o como margen en contratos futuros.

### **2.9 Covarianza y Correlación**

Hasta el momento hemos examinado el riesgo de un activo, en donde sólo existe un factor de riesgo. En la práctica encontramos instrumentos, que pueden tener 2 o más factores de riesgo. Más aún, imagine que deseamos determinar el VaR de un portafolio con diferentes activos, los cuales tienen uno o más factores de riesgo. Evidentemente tenemos más de un factor de riesgo.

Debido a esta situación, en esta sección presentaremos la covarianza y la correlación como medidas descriptivas de la relación entre variables.

#### **2.9.1 Covarianza**

Para una muestra de n elementos, con sus correspondientes parejas de valores de datos  $(x_l, y_l)$ , *(X2,Y2 ),* .. , la covarianza de la muestra se define con la siguiente ecuación:

$$
Cov_{xy} = \frac{\sum (x_i - \overline{x})(y_i - \overline{y})}{n-1}
$$
 (23)

Obsérvese que si *x* = *y,* entonces tenemos la varianza.

#### **2.9.2 Correlación**

Debido a la dificultad en la interpretación de la covarianza, suele utilizarse la correlación para medir el grado de movimiento de un conjunto de dos variables o relación lineal entre ambas. El coeficiente de correlación de Pearson, se encuentra entre -1 y +1 Y se determina de acuerdo a la siguiente expresión:

$$
Corr_{xy} = \rho_{xy} = \frac{Cov_{xy}}{\sigma_x \sigma_y}
$$
 (24)

El sentido de la covarianza o su primo hermano la correlación entre dos activos es medir el grado de asociación entre los movimientos de dichos activos. En otras palabras, aunque los rendimientos de los distintos activos se muevan, no siempre se mueven al unisono, en la misma dirección o con la misma intensidad.

Lo importante para conocer la variabilidad o riesgo de una cartera que integre a dos activos o más, no es sólo cuánto se mueve cada uno sino en qué medida se mueve uno cuando se mueve el otro o los otros. Un coeficiente de correlación igual a 1 implica que un activo y otro se mueven exactamente igual. Un coeficiente de correlación igual a -1 significa que cuando un activo se mueve al alza el otro se mueve a la baja y viceversa. Un coeficiente de correlación igual a cero implica que los movimientos de uno y otro activo no están correlacionados, o que cuando uno se mueve en cualquier sentido el otro no se mueve en absoluto. La ausencia de correlación entre los movimientos de dos activos o más es muy importante para amortiguar las fluctuaciones en el valor de la cartera en su conjunto. Si dos activos se mueven mucho (tienen riesgos individuales muy altos) pero no están correlacionados, cuando uno se mueva el otro estará quieto, por lo que la fluctuación o variabilidad que comunicarán a la cartera en su conjunto será menor que si los dos activos se movieran en el mismo sentido.

Esta propiedad de los activos de mantener coeficientes de correlación de sus rendimientos inferiores a uno es la gran ventaja de la diversificación. Diversificar no es sólo repartir las inversiones entre distintos activos por prudencia o incertidumbre sobre la estimación de sus rendimientos futuros, sino que es obre todo reducir el riesgo de la cartera en un su conjunto para un nivel de rendimiento medio dado.

Harry Markowitz, un estudiante de doctorado americano presentó su tesis doctoral en 1952 en la Universidad de Chicago precisamente con esta contribución. Su contribución inauguró lo que se ha llamado Portfolio Theory o Teoría de Carteras. Con el tiempo, estas investigaciones darían lugar a una industria de gestión de inversiones basada en estos principios, traspasando ampliamente los muros universitarios y convirtiéndose en la manera ortodoxa de contemplar las inversiones diversificadas. Markowitz recibió el premio Nobel de Economía junto con otros dos discípulos suyos, Sharpe y Miller por sus contribuciones a la teoría de carteras.

#### **2.9.3 Covarianza relativa** y absoluta

Al igual que la volatilidad o desviación estándar, la covarianza se pueden expresar en términos relativos o absolutos. Es importante tener bien identificados estos conceptos, ya que serán básicos para el cálculo del VaR para instrumentos más complejos o para el cálculo del VaR de portafolios. Despejando de la ecuación (24) obtenemos:

$$
Cov_{rel(x,y)} = \sigma_x \sigma_y \rho_{xy} \tag{25}
$$

La covarianza relativa es muy sencilla de obtener en hojas de cálculo, en Excel la obtenemos a través de la función **COVAR(array1, array2)** 

Al igual que la varianza absoluta, la covarianza absoluta se obtiene al multiplicar la covarianza relativa por los últimos precios observados de los factores de riesgo, es decir:

$$
Cov_{\text{abs}(x,y)} = \sigma_x \sigma_y \rho_{xy} s_x s_y
$$

o bien,

$$
Cov_{abs(x,y)} = Cov_{rel(x,y)}s_x s_y
$$
 (26)

donde,

*Sx* Precio actual del activo *x* a la fecha de valuación

*Sy* Precio actual del activo *ya* la fecha de valuación

En el siguiente capítulo se analizarán ejemplos de VaR para activos individuales con uno o más factores de riesgo, y posteriormente el VaR para un portafolio de activos, a través de los enfoques Delta-Normal y Simulación Histórica y se dará una breve introducción al método de Simulación MonteCarlo.

## **CAPITULO III**

## METODOLOGíAS PARA EL CÁLCULO DEL VALOR EN RIESGO

ġ.

## **3.1 Modelos Paramétricos**

Estos métodos tienen como caracteristica el supuesto de que los rendimientos del activo en cuestión se distribuyen de acuerdo con una curva de densidad de probabilidades normalmente distribuida. De esta forma se supone que los rendimientos siguen las características de una distribución normal de probabilidades.

Como lo explicamos anteriormente, la distribución normal se describe con dos parámetros que son la media y la desviación estándar. La relación que guardan estos dos parámetros, permite asignar un nivel de confianza a las pérdidas potenciales. La razón por la que se permite establecer un nivel de confianza, se debe a que toda distribución normal mantiene una relación estable entre su media y su desviación estándar.

En la práctica, se puede observar que la mayoría de los activos no siguen un comportamiento estrictamente normal, sino que son aproximados a la curva normal y por lo tanto, los resultados que se obtienen al medir el riesgo, son una aproximación.

Un buen administrador de riesgo, tendrá que hacer los ajustes necesarios al modelo (calibración del modelo) continuamente y de acuerdo a las condiciones específicas del mercado.

Existen dos métodos paramétricos conocidos como:

- Método Delta-Normal, que en términos generales es también conocido como método de Varianza-Covarianza.
- Método de Simulación Monte Carla, que puede también ser considerado como un método semi-paramétrico, debido a que una parte importante de su desarrollo se apoya en un método no paramétrico, conocido como Simulación Histórica.

#### **3.1.1 Método Delta-Normal**

La metodología Delta-Normal, es una de las más populares y difundidas en la cultura de Administración de Riesgos de mercado. También es la metodología utilizada por Riskmetrics un software realizado y comercializado por JP-Morgan que calcula el VaR de portafolios. El proceso para el cálculo del VaR a través de este método consta de 4 pasos fundamentales que debemos memorizar.

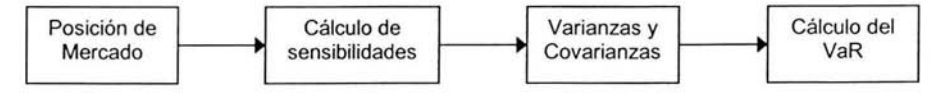

#### 3.1.1 .1 VaR de un activo individual (1 factor de riesgo)

El cálculo de un activo individual con un solo factor de riesgo. ya fue analizado en el capítulo anterior, sin embargo, vale la pena analizar nuevamente este cálculo con la regla de los 4 pasos que acabamos de definir en los párrafos anteriores.

Supongamos que compramos dólares por un monto de \$500,000.00 USO a un tipo de cambio de \$9.50 USD/MXP. ¿Cuál es nuestro VaR con un horizonte de tiempo de 1 día y considerando un 95% de confianza?

#### Paso 1: Determinar la posición de mercado

El valor de nuestra posición en mercado será de \$4,750,000.00 **MXP** (\$500,000 • \$9.50).

#### Paso 2: Cálculo de sensibilidades

Recordemos que la sensibilidad de la posición se calcula como la primera derivada de la posición de mercado con respecto al o a los factores de riesgo. En este caso, el factor de riesgo en la posición de mercado es el tipo de cambio (TC).

$$
w_f = \frac{\partial (P_{mdo})}{\partial_f} = w_{TC} = \frac{\partial (n * TC)}{\partial_{TC}} = n = 500,000.00 \quad (27)
$$

#### Paso 3: Varianzas y Covarianzas Absolutas

En este caso solo tenemos un factor de riesgo (tipo de cambio) por lo tanto no tenemos que calcular covarianzas. Supongamos que la volatilidad del tipo de cambio para un día es del 0.8%. Por lo tanto, la volatilidad diaria en términos absolutos es de \$0.076 USO/MXP

#### Paso 4: Cálculo del VaR

 $VaR = 1.645\sqrt{500,000^2 * 0.076^2} = 62,510.00$ 

Entonces podemos decir que con un 95% de confianza podemos perder hasta \$62,510.00 en nuestra posición en un periodo de un día.

#### 3.1.1.2 VaR de un activo a descuento (CETES, 1 factor de riesgo)

Supongamos ahora que compramos 15 millones de CETES los cuales vencen en 91 días. El valor nominal de un CETE es de \$10.00 mxp y la tasa CETE a 91 días en la fecha de concertación es del 8% ¿Cuál es el valor en riesgo de la posición con un horizonte de un día si en la fecha de concertación, la volatilidad que se registró para la tasa CETE a 91 días fue del 7%? Considérese para este y todos los ejemplos siguientes un nivel de confianza del 95%

Tenemos la siguiente información:
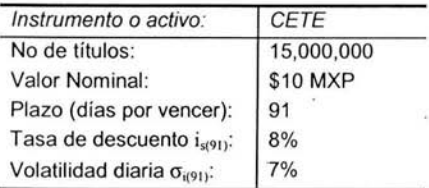

De acuerdo con la regla de los 4 pasos tenemos los siguientes cálculos:

#### **Paso 1: Determinar la posición de mercado**

Recordemos que la volatilidad a la que hacemos mención en este y todos los ejemplos que desarrollaremos en este capítulo se calcula con base a los rendimientos diarios registrados en el activo. Ahora bien, estos rendimientos los calculamos en función del logaritmo de la razón de rendimientos  $ln(P/P_L)$ . Las tasas de descuento proporcionadas por los distintos proveedores de precio están dadas en términos simples, por lo tanto, si estamos calculamos una volatilidad del 7% tomando como base los rendimientos geométricos observados en un determinado activo, lo primero que tenemos que hacer es cambiar la tasa de interés simple del 8% a una tasa de interés continuo. Esto cálculo es posible a través de la siguiente fórmula de equivalencia:

$$
(1+ists) = eists \begin{cases} t_s = \frac{p}{360} \\ t_e = \frac{p}{365} \end{cases}
$$
 (28)

donde,

*is* tasa de interés simple *le* tasa de interés continua *p* plazo (días por vencer)

despejando la tasa de interés continuo de la expresión anterior obtenemos:

$$
i_e = \ln\left(1 + \frac{i_s * p}{360}\right) \frac{365}{p}
$$
 (29)

Sustituyendo los valores para nuestro ejemplo tenemos que:

$$
i_{e(91)} = \ln\left(1 + \frac{0.08 * 91}{360}\right) \frac{365}{91} = 8.0301879\%
$$

El valor nominal (VN) de un CETE es de \$10.00 y la posición de mercado para este instrumento se define de la siguiente forma:

$$
P_{MIXO} = VN * n * e^{-t_e t_e}
$$
 (30)

donde,

*ie* tasa de interés compuesta o continua

*le* días por vencer /365

*n* número de títulos

$$
P_{MIXO} = 10.00 * 15,000,000 * e^{-0.080301879 \left(\frac{91}{365}\right)} = 147,026,791.55
$$

Recordemos que la "posición a mercado" ( $P_{M(X)}$ ) representa el valor de la inversión. Es decir, en caso de salir al mercado y querer vender estos CETES, lo justo sería recibir por ellos \$147,026,791.55 MXP.

### Paso 2: Cálculo de sensibilidades

En este ejemplo, el factor de riesgo es la tasa CETE a 91 días, por lo tanto, la sensibilidad se calcula como sigue:

$$
w_{i_e} = \frac{\partial (VN * n * e^{-i_e t_e})}{\partial_{TC}} = -t_e * VN * n * e^{-i_e t_e}
$$
 (31)

o bien,

$$
w_{i_e} = -t_e * P_{MDO} = -\left(\frac{91}{365}\right) * 147,026,791.55 = -36,655,994.61
$$

## Paso 3: Varianzas y Covarianzas Absolutas

Al igual que el ejemplo anterior, al tener sólo un factor de riesgo, sólo hay que calcular la varianza en términos absolutos. La cual, apoyándonos de la fórmula 14, es la siguiente:

$$
\sigma_{abs}^2 = (0.07 * 0.080301879)^2 = 0.00003160
$$

## Paso 4: Cálculo del VaR

 $VaR = 1.645\sqrt{0.0003160* - 36,655,994.61} = 338,949.23$ 

## 3.1.1 .3 Valor en Riesgo de un activo a descuento (CETES, 1 factor de riesgo, tasa de descuento interpolada)

Tenemos la siguiente información:

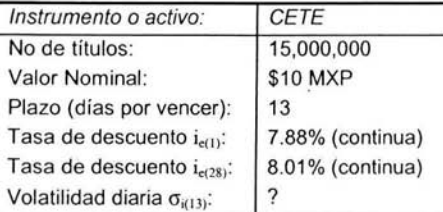

Los proveedores de precios solo proporcionan las tasas correspondientes a los nodos o vértices de 1, 28, 91, 182, 360,... días, por lo tanto, lo primero que tenemos que hacer, es encontrar una tasa equivalente para el plazo que nos resta. en nuestro ejemplo. 13 días y la volatilidad asociada a esta tasa.

Existen varios métodos para encontrar esta tasa. por ejemplo. el método de interpolación lineal. tasa equivalente. tasa alambrada. entre otros. Dependiendo la situación del mercado será recomendable utilizar un método u otro. En condiciones de mercado. generalmente estables. es recomendable utilizar la interpolación lineal. la cual está definida por la siguiente expresión:

$$
i_n = \frac{n - n_2}{n_1 - n_2} (i_1 - i_2) + i_2
$$
\n(32)

Consideremos que contamos con serie histórica de tasas de 1 y 28 días en términos de interés continuo. por lo tanto. para encontrar la tasa equivalente para 13 días. únicamente aplicamos la fórmula anterior para cada par de tasas de nuestra serie histórica:

$$
i_{13} = \frac{13 - 28}{1 - 28} (0.0788 - 0.0801) + 0.0801 = 7.94\%
$$

Una vez que aplicamos esta fórmula a la serie de datos históricos. y obtenemos la serie histórica equivalente para el plazo de 13 días. obtenemos los rendimíentos de estas tasas interpoladas. y posteriormente la volatilidad de los mismos. Supongamos que la volatilidad obtenida a través de la descripción anterior. considerando una serie histórica de observaciones diarias durante 3 meses. es del 9%.

$$
\sigma_{\iota(13)} = 9\%
$$

Una vez que tenemos los datos necesarios. procedemos a la regla de los cuatro pasos .

#### **Paso 1: Determinar la posición de mercado**

$$
P_{MDO} = 10.00 * 15,000,000 * e^{-0.0794 \left(\frac{13}{365}\right)} = 149,576,407.45
$$

## Paso 2: Cálculo de sensibilidades

$$
w_{i_e} = -t_e * P_{M/20} = -\left(\frac{13}{365}\right) * 149,576,407.45 = -5,327,378.90
$$

Como podemos observar, sólo tenemos que calcular la sensibilidad de un instrumento una sola vez y podemos ir construyendo un formulario que contenga el cálculo de las sensibilidades para los distintos instrumentos. Entre más instrumentos conozcamos y más sensibilidades calculemos , podremos calcular cada vez instrumentos y portafolios más complejos .

#### Paso 3: Varianzas y Covarianzas Absolutas

 $\sigma_{obs}^2 = (0.09 * 0.0794)^2 = 0.00005107$ 

### Paso 4: Cálculo del VaR

$$
VaR = 1.645\sqrt{-5,327,378.90 \cdot 0.0005107} = 62,624.24
$$

Es decir, la peor pérdida esperada, o lo máximo que esperamos que se deteriore el valor de nuestros CETES, en un horizonte de un dia, considerando las mismas condiciones de mercado observadas durante los últimos 3 meses y considerando un nivel de confianza del 95%, es \$62,624.24

### 3.1.1.4 Valor en Riesgo de un activo con 2 factores de riesgo

Tenemos la siguiente información:

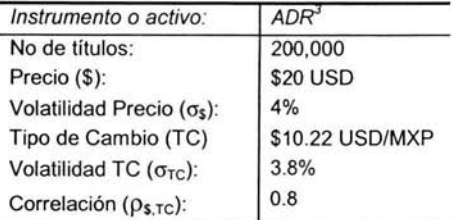

De acuerdo con la regla de los 4 pasos tenemos los siguientes cálculos:

#### Paso 1: Determinar la posición de mercado.

La posición de mercado para este instrumento se calcula de la siguiente forma:

 $P_{M\Omega} = n * TC * S$ 

 $P_{MIX}$  = 200,000 \* 10.22 \* 20 = 40,880,000.00

<sup>)</sup> Un ADR es un papel, similar a una acción, que cotiza su precio diariamente en dólares

### Paso 2: Cálculo de sensibilidades

En este caso, tenemos 2 factores de riesgo que pueden afectar el valor de mi posición, el cambio diario en el precio del ADR yel tipo de cambio USD/MXP, por lo tanto tenemos que calcular las sensibilidades con respecto a dos factores de riesgo.

$$
w_{\rm s} = \frac{\partial (n * TC * \rm S)}{\partial \rm S} = n * TC = 2,044,000.00
$$

$$
w_{\pi} = \frac{\partial (n * TC * \$)}{\partial TC} = n * \$ = 4,000,000.00
$$

### Paso 3: Varianzas y Covarianzas Absolutas

 $\sigma_s^2 = (0.04)^2 * (20)^2 = 0.64$  $\sigma_{\pi}^{2} = (0.038)^{2}$  \*  $(10.22)^{2} = 0.15082349$  $Cov_{(S,TC)} = 0.8 * 0.04 * 0.38 * 20 * 10.22 = .24845504$ 

En la práctica, no necesitamos estrictamente tener el dato de la correlación, pues en la mayoría de las hojas de cálculo podemos obtener la covarianza entre dos series de datos (en términos relativos) a través de la función COVAR(array1, array2). Posteriormente, para obtener la covarianza en términos absolutos, sólo tenemos que multiplicar el resultado obtenido por la función anterior, por la última observación en los factores de riesgo, es decir por el precio del activo el día de hoy o de la fecha de valuación del VaR.

#### Paso 4: Cálculo del VaR

Apoyándonos en la estadística yen el documento técnico de Riskmetrics y la teoría desarrollada por Markowitz, la varianza de un portafolio se define como sigue:

$$
\sigma_p^2 = \sum_{i=1}^n \sum_{j=1}^n w_i w_j \sigma_{ij}
$$

Donde,  $i = j \rightarrow \sigma^2$ 

$$
i \neq j \rightarrow Cov
$$

Para un activo o portafolio con dos factores de riesgo, la fórmula anterior se desarrolla de la siguiente fórmula:

$$
\sigma_p^2 = \sum_{i=1}^2 \sum_{j=1}^2 w_i w_j \sigma_{ij}
$$
 (33)

Para:

$$
\begin{array}{c|cc}\n\mathbf{i} & \mathbf{j} & \mathbf{k} \\
\hline\n\mathbf{1} & \mathbf{1} & w_1^2 \sigma_1^2 \\
\mathbf{2} & w_1 w_2 Cov_{1,2} \\
\mathbf{3} & \mathbf{4} & w_1 w_2 Cov_{1,2} \\
\mathbf{4} & w_1 w_2 Cov_{1,2} \\
\mathbf{5} & \mathbf{5} & \mathbf{6} \\
\mathbf{6} & \mathbf{6} & \mathbf{6} \\
\mathbf{7} & \mathbf{7} & \mathbf{6} \\
\mathbf{8} & \mathbf{7} & \mathbf{6} \\
\mathbf{9} & \mathbf{1} & \mathbf{1} & \mathbf{1} \\
\mathbf{1} & \mathbf{1} & \mathbf{1} & \mathbf{1} \\
\mathbf{1} & \mathbf{1} & \mathbf{1} & \mathbf{1} \\
\mathbf{1} & \mathbf{1} & \mathbf{1} & \mathbf{1} \\
\mathbf{2} & \mathbf{1} & \mathbf{1} & \mathbf{1} \\
\mathbf{2} & \mathbf{1} & \mathbf{1} & \mathbf{1} \\
\mathbf{2} & \mathbf{1} & \mathbf{1} & \mathbf{1} \\
\mathbf{2} & \mathbf{1} & \mathbf{1} & \mathbf{1} \\
\mathbf{2} & \mathbf{1} & \mathbf{1} & \mathbf{1} \\
\mathbf{2} & \mathbf{1} & \mathbf{1} & \mathbf{1} \\
\mathbf{2} & \mathbf{1} & \mathbf{1} & \mathbf{1} \\
\mathbf{2} & \mathbf{1} & \mathbf{1} & \mathbf{1} \\
\mathbf{2} & \mathbf{1} & \mathbf{1} & \mathbf{1} \\
\mathbf{2} & \mathbf{1} & \mathbf{1} & \mathbf{1} \\
\mathbf{2} & \mathbf{1} & \mathbf{1} & \mathbf{1} \\
\mathbf{2} & \mathbf{1} & \mathbf{1} & \mathbf{1} \\
\mathbf{2} & \mathbf{1} & \mathbf{1} & \mathbf{1} \\
\mathbf{2} & \mathbf{1} & \mathbf{1} & \mathbf{1} \\
\mathbf{2} & \mathbf{1} & \mathbf{1} & \mathbf{1} \\
\mathbf{2} & \mathbf{1} & \mathbf{1
$$

Por lo tanto la varianza del activo o portafolio para 2 factores de riesgo está dada por la siguiente expresión:

$$
\sigma_p^2 = w_1^2 \sigma_1^2 + 2w_1 w_2 Cov_{1,2} + w_2^2 \sigma_2^2 \tag{34}
$$

Finalmente el VaR para un activo o portafolio con 2 factores de riesgo se calcula como la raiz cuadrada de la expresión anterior:

$$
VaR = \sqrt{w_1^2 \sigma_1^2 + 2w_1 w_2 Cov_{1,2} + w_2^2 \sigma_2^2}
$$
 (35)

Es importante recordar que tanto la varianza como la covarianza deben de estar expresados en términos absolutos.

En nuestro último ejemplo, el *VaR* es el siguiente:

$$
VaR = \sqrt{\frac{2,044,000^2 * 0.64 + 2 * 2,044,000 * 4,000,000 * 0.2485504}{4 + 4,000,000^2 * 0.15082349}} = 3,025,120.00
$$

Multiplicando este último VaR por el factor de 1.645, para considerar un 95% de confianza, tenemos que:

 $VaR = 1.645 * 3,025,000.00 = 4,976,322.40$ 

### **3.1.1.5 VaR diversificado y no diversificado**

Del ejemplo anterior, podemos elaborar el siguiente análisis:

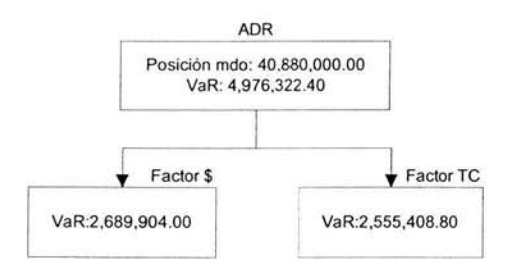

El VaR que calculamos en el ejemplo anterior, se le conoce también como VaR diversificado porque toma en cuenta las correlaciones de los rendimientos entre instrumentos.

El VaR individual para el factor de riesgo, "precio" lo calculamos de la siguiente forma:

$$
VaR_{(5)} = 1.645\sqrt{0.64 \times 2,044,000^2} = 2,689,904.00
$$

De similar forma, el VaR individual para el factor de riesgo "tipo de cambio" es el siguiente:

$$
VaR_{(TC)} = 1.645\sqrt{0.15082349*4,000,000^2} = 2,555,408.80
$$

Nótese que el VaR diversificado es menor que la suma aritmética de los VaR's individuales.

La suma aritmética de los VaR's individuales (VaR no diversificado) es de \$5,245,312.80 y el resultado que obtuvimos calculando el VaR diversificado fue de \$4,976,322.40, lo cual representa una diferencia de \$268,990.40. A esto se le conoce en la literatura como efecto de diversificación. Esta última cifra la podemos interpretar como una cantidad de que ganaríamos o dejaríamos de perder, por el efecto de diversificación.

#### 3.1.1.6 Mapeo de Flujos

En la cuantificación del Valor en Riesgo para instrumentos de renta fija la mayoría de los sistemas y software que existen en el mercado requiere hacer algunas simplificaciones respecto a los factores de riesgo. El objetivo es reducir el número de factores de riesgo a una cantidad manejable y no saturar la memoria de los ordenadores. Aunque el mapeo de flujos no es parte fundamental de este trabajo, en esta sección se describe en que consisten dichas simplificaciones.

La valuación de un instrumento de renta fija parte de la definición del valor de mercado de un instrumento de este tipo, la cual establece que su valor corresponderá al Valor Presente de los flujos que genera en el tiempo. En términos matemáticos, el valor de mercado de un instrumento de renta fija, se expresa de la siguiente forma:

$$
VP = \frac{FlujoPeriodo_i}{(1 + TD)}
$$
(36)  
Donde, VP  
TD  
Tasa de Descuento

Así, la valuación de los instrumentos, cada uno de los flujos tiene asignada una tasa específica, siendo cada una de estas tasas un factor de riesgo. Dado que un instrumento puede tener múltiples flujos, y un portafolio puede estar compuesto de múltiples bonos, entonces la cantidad de factores de riesgo tiende a ser muy grande. De aquí se deriva la necesidad de simplificar el

análisis hacia una cantidad manejable de factores de riesgo, a esta simplificación se le denomina "Mapeo" o "Cash flow mapping".

En el siguiente ejemplo se describe la forma en que se obtiene este mapeo.

## 3.1 .1.7 Valor en Riesgo de un Portafolio con 2 factores de riesgo

Supongamos que tenemos invertido nuestro capital en CETES, y el día de hoy mantenemos la siguiente posición:

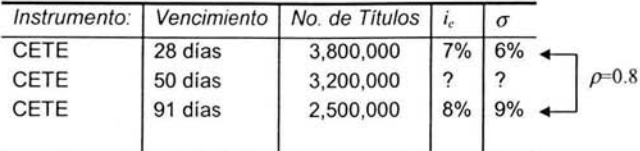

Los sistemas de medición de riesgos, cargan ciertos nodos (días) de los diversos factores de riesgo, los cuales son utilizados posteriormente para la descomposición de los flujos, los nodos más comunes son, 1, 7, 14, 28, 60, 91,182, 260, 364, 730,1095,1460,1825.

De esta manera, un flujo que aparezca entre dos nodos, será repartido a los nodos contiguos. Para determinar qué proporción se asignará a cada nodo, la asignación deberá cumplir con tres restricciones:

- 1. Deberá mantenerse el valor de mercado. Esto significa que el valor presente del flujo original deberá ser igual al valor presente de los flujos "mapeados"
- 2. Deberá preservarse el riesgo de mercado. El asignar flujos financieros hacia dos vértices significa convertir un activo en dos. La volatilidad del portafolio de estos dos activos deberá igualarse a la volatilidad del flujo original, de otra forma las características de volatilidad del portafolio original se perderían.
- 3. Deberá conservarse el signo. Para evitar problemas en los cálculos , deberán obtenerse de preferencia flujos positivos en los vértices. Por ejemplo, si estamos asignando un flujo de \$6.83 millones, podríamos usar varias combinaciones que preserven la volatilidad yel valor presente, por ejemplo \$8.00 millones y -\$1.17 millones, o bien, \$3 millones y \$3.83 millones, el último será seleccionado porque ambos flujos son positivos.

Regresando al ejemplo anterior, como podemos observar, conocemos las tasas de descuento para 28 y 91 días (nodos o vértices) y la correlación respectiva entre las mismas (8%).

Supongamos que las tasas proporcionadas en la tabla anterior se encuentran expresadas en términos de interés continuo.

El punto de partida para llevar a cabo la repartición de flujos, es ubicar la pareja de vencimientos estándar dentro de la cual se ubica el flujo que se pretende distribuir.

Aplicando la fórmula de la interpolación lineal (32), tenemos que:

$$
i_{e50} = 7.349206\%
$$
  

$$
\sigma_{50} = 7.047619\%
$$

Paso 1: Determinar la posición de mercado

$$
P_{MIXO}(C_{28}) = 37,796,492.10
$$
  

$$
P_{MIXO}(C_{50}) = 31,679,459.22
$$
  

$$
P_{MIXO}(C_{91}) = 24,506,309.61
$$

La posición de mercado global del portafolio es igual a la suma de las posiciones de mercado individuales, esto es:

 $P_{\text{up}} = 93,982,260.93$ 

## Paso 2: Cálculo de sensibilidades

Aplicando la fórmula 31, tenemos que:

$$
w_{28} = -2,899,456.93
$$
  

$$
w_{50} = -4,339,651.95
$$
  

$$
w_{91} = -6,109,792.26
$$

Paso 3: Varianzas y Covarianzas absolutas

$$
\sigma_{C_{38}}^2 = 0.07^2 * 0.06^2 = 0.00001764
$$
  
\n
$$
\sigma_{C_{59}}^2 = 0.07349206^2 * 0.07047619^2 = 0.00002683
$$
  
\n
$$
\sigma_{C_{51}}^2 = 0.08^2 * 0.09^2 = 0.00005184
$$

$$
Cov_{28.91} = 0.8 * 0.07 * 0.08 * 0.06 * 0.09 = 0.00002419
$$

### Paso 4: Cálculo del VaR

Lo primero que haremos es calcular el VaR no diversificado, es decir el VaR individual de cada uno de los activos que integran nuestro portafolio.

$$
VaR_{(C_{28})} = 1.645\sqrt{w_{28}^2 * \sigma_{C_{28}}^2} = 20,032.35
$$

$$
VaR_{(C_{30})} = 1.645 \sqrt{w_{30}^2 * \sigma_{C_{30}}^2} = 36,974.62
$$
  

$$
VaR_{(C_{31})} = 1.645 \sqrt{w_{31}^2 * \sigma_{C_{31}}^2} = 72,364.38
$$

Sin embargo, como explicamos anteriormente, la suma de los VaR's individuales no siempre representa el VaR global del portafolio, esta suma siempre será mayor o igual que la del VaR diversificado. Gráficamente podríamos ilustrar nuestros cálculos realizados hasta el momento de la siguiente forma:

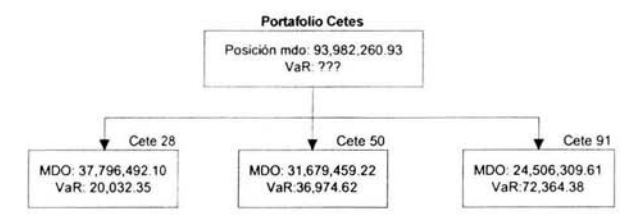

Para poder calcular el VaR diversificado de un portafolio, lo primero que tenemos que tener en consideración es que este cálculo se realiza tomando los rendimientos de los factores de riesgo y la correlación que existe entre ellos, es decir, nuestro cálculo de VaR debe de ser siempre por factor de riesgo y no por instrumento.

En este ejemplo en específico, tenemos 3 activos en nuestro portafolio, pero sólo tenemos dos factores de riesgo puesto que la posición en CETES que vence dentro de 50 días depende de las tasas para vencimientos de 28 y 91 días. De esta forma, nuestros 2 factores de riesgo son dichas tasas.

Tomando en consideración que:

$$
\sigma = VaR = \sqrt{w_{50}^2 \sigma_{50}^2}
$$

$$
\sigma^2 = VaR^2 = w_{50}^2 \sigma_{50}^2
$$

y que a que la varianza de la posición de mercado en CETES a 50 días se deriva de la varianza o volatilidad de las tasas originales de 28 y 91 días. Aplicando la fórmula 34 podemos decir que:

$$
w_{50}^2 \sigma_{50}^2 = w_{28}^2 \sigma_{28}^2 + 2 w_{28} w_{91} Cov_{28,91} + w_{91}^2 \sigma_{91}^2
$$
 (a)

y bajo el supuesto de que:

$$
w_{50} = \underbrace{c w_{50}}_{W_{28}} + \underbrace{(1 - \alpha) w_{50}}_{W_{91}} \tag{b}
$$

Donde,  $\alpha$  Es la porción del activo *x* en el portafolio.

Ahora bien, podemos sustituir (b) en (a)

$$
w_{50}^2 \sigma_{50}^2 = (\alpha w_{50})^2 \sigma_{28}^2 + 2(\alpha w_{50})((1-\alpha)w_{50})Cov_{28,91} + ((1-\alpha)w_{50})^2 \sigma_{91}^2
$$
 (c)

Para determinar la proporción se le asignará a cada vértice  $(w)$ , se resuelve la ecuación para  $\alpha$ , siendo éste el ponderador para el vértice menor.

$$
a = \alpha^2 w_{50}^2 \sigma_{28}^2
$$
  
\n
$$
b = 2\alpha w_{50}^2 (1 - \alpha)Cov_{28,91}
$$
  
\n
$$
b = 2\alpha w_{50}^2 Cov_{28,91} - 2\alpha^2 w_{50}^2 Cov_{28,91}
$$
  
\n
$$
c = (1 - \alpha)^2 w_{50}^2 \sigma_{91}^2
$$
  
\n
$$
c = w_{50}^2 \sigma_{91}^2 - 2\alpha w_{50}^2 \sigma_{91}^2 + \alpha^2 w_{50}^2 \sigma_{91}^2
$$

$$
w_{50}^2 \sigma_{50}^2 = a + b + c
$$

Sustituyendo y aplicando álgebra simple obtenemos que:

$$
\sigma_{50}^2 = \alpha^2 (\sigma_{28}^2 + \sigma_{91}^2 - 2Cov_{28,91}) + \alpha (2Cov_{28,91} - 2\sigma_{91}^2) + \sigma_{91}^2
$$
  

$$
\alpha^2 (\sigma_{28}^2 + \sigma_{91}^2 - 2Cov_{28,91}) + \alpha (2Cov_{28,91} - 2\sigma_{91}^2) + \sigma_{91}^2 - \sigma_{50}^2 = 0
$$

Con este tratamiento, obtendríamos una distribución del flujo original, hacia dos vértices, manteniendo la volatilidad inicial del instrumento, ya que los ponderadores serían tales, que mantendrían la igualdad en la ecuación, es decir, la volatilidad del flujo original.

Como se puedo observar, la ecuación anterior tiene una forma cuadrática. A continuación se presenta la forma en que se obtiene el ponderador del vértice menor.

Dado que el ponderador puede tomar dos posibles valores, se toma " $\alpha$ " tal que ambos flujos "mapeados" sean positivos. Esto se logra tomando un valor de  $\alpha$  entre 0 y 1. De esta forma tenemos:

$$
(0,1) = \alpha = \frac{-b \pm \sqrt{b^2 - 4ac}}{2a}
$$

donde:

$$
a = \sigma_{28}^2 + \sigma_{91}^2 - 2Cov_{28.91} = 0.0000211
$$
  

$$
b = 2Cov_{28.91} - 2\sigma_{91}^2 = -0.00005530
$$
  

$$
c = \sigma_{91}^2 - \sigma_{50}^2 = 0.00002501
$$

Resolviendo la ecuación, encontramos los valores para  $\alpha$ :

 $\sim$ 

$$
\alpha_1 = 2.039637
$$
  

$$
\alpha_2 = 0.581215
$$

Entonces tomamos el valor de  $\alpha_2$ , ya que está en el intervalo (0,1) que estamos buscando. Por lo tanto:

$$
\alpha = 0.581215
$$
  
(1- $\alpha$ ) = 0.418785

Anteriormente calculamos

$$
w_{50} = -4,339,651.95
$$

El cual lo podemos descomponer de acuerdo al cálculo de  $\alpha$  que obtuvimos de la siguiente forma:

$$
w_{50}\begin{cases} w_{28} = -4,339,651.95*0.581215 = -2,522,272.89 \\ w_{91} = -4,339,651.95*0.418785 = -1,817,379.06 \\ \frac{(1-\alpha)}{2} \end{cases}
$$

De esta forma tenemos:

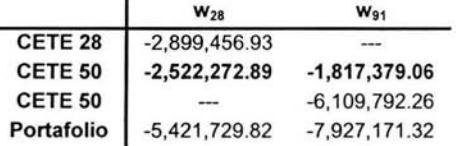

Calculando el VaR **por factor de riesgo** tenemos que:

$$
VaR_{fr28} = 1.645\sqrt{-5,421,729.82^2 * 0.00001764} = 37,458.73
$$

$$
VaR_{f^{[9]}} = 1.645\sqrt{-7,927,171.32^2 \cdot 0.00005184} = 93,889.42
$$

y por lo tanto, el VaR del portafolio es el siguiente:

$$
VaRP = 1.645 \sqrt{\frac{-5,421,729.82^2 * 0.00001764 + 2* -5,421,729.82}{*-7,927,171.32*0.00002419 + -7,927,171.32^2 * 0.00005184}} = 125,877.24
$$

Gráficamente podemos representar el VaR de nuestro portafolio de la siguiente forma:

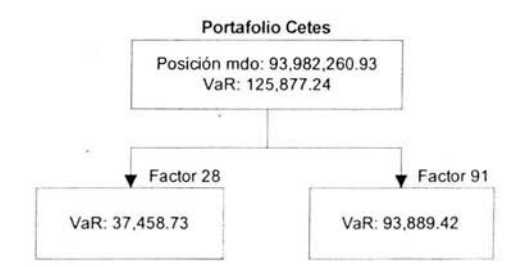

Como se puede observar nuevamente. la suma de los VaR's individuales de los factores de riesgo es mayor que el VaR global del portafolio debido al efecto de la diversificación.

#### **Comprobación:**

Anteriormente afirmamos que:

$$
w_{50}^2 \sigma_{50}^2 = w_{28}^2 \sigma_{28}^2 + 2 w_{28} w_{91} Cov_{28,91} + w_{91}^2 \sigma_{91}^2
$$

Si calculamos el VaR individual de la posición en CETES con vencimiento a 50 días considerando la igualdad anterior, tenemos que:

$$
VaR_{C_{99}} = 1.645 \sqrt{\frac{-2522272.89^{2} * 0.00001764 + 2 * -2522272.89 *}{-1817379.06 * 0.00002419 + (-1817,479.06)^{2} * 0.00005184}} = 36,974.62
$$

El valor anterior, es el que obtuvimos en un principio, por lo que podemos comprobar que el valor en riesgo se preservó.

## **3.1.1.8 VaR para un portafolio de activos**

El Valor en Riesgo de un portafolio es simplemente la volatilidad del rendimiento del portafolio. Sin embargo, cuando calculamos el VaR de un portafolio, deseamos combinar la distribución de los cambios de precios para cada uno de los activos de un portafolio, en una sola distribución del valor del portafolio.

En la práctica, el VaR de un portafolio se calcula usando matrices, de forma general el cálculo del VaR de un portafolio o cartera se puede obtener a través de la siguiente fórmula:

$$
VaR = F\sqrt{w\Omega w^T} \tag{37}
$$

donde,

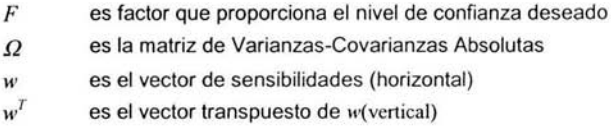

#### 3.1.1.8.1 Matriz de Varianzas-Covarianzas

Una matriz muy importante en la medición de riesgos es la llamada matriz de varianzascovarianzas. La diagonal de la matriz está compuesta por las varianzas y los elementos fuera de la diagonal por las covarianzas, a saber.

$$
\Sigma = \begin{bmatrix}\n\sigma_1^2 & Cov_{r_1r_2} & Cov_{r_1r_3} & \cdots & Cov_{r_r r_m} \\
Cov_{r_2r_1} & \sigma_2^2 & Cov_{r_2r_3} & \cdots & Cov_{r_2r_m} \\
Cov_{r_2r_1} & Cov_{r_2r_2} & \sigma_3^2 & \cdots & \vdots \\
\vdots & \vdots & \vdots & \ddots & Cov_{r_m+r_m} \\
Cov_{r_mr_1} & Cov_{r_mr_2} & Cov_{r_mr_3} & \cdots & \sigma_n^2\n\end{bmatrix}
$$
\n(38)

## 3.1.1.8.2 Matriz de Varianzas-Covarianzas Absolutas

La matriz definida anteriormente, se encuentra en términos relativos. Recordemos que para obtener la covarianza absoluta, tenemos que multiplicar la covarianza relativa por el precio o nivel actual (también conocido como precio spot) de los factores de riesgo de los cuales estamos calculando la covarianza.

De igual forma, la varianza, en términos absolutos la obtenemos al multiplicar la varianza relativa por el cuadrado del precio spot o nivel actual del factor de riesgo en cuestión. De esta forma, la matriz de Varianzas-Covarianzas Absolutas, se define de la siguiente forma:

$$
\Omega = \begin{bmatrix}\n\sigma_1^2 s_1^2 & Cov_{\tau_1 s_1} s_1 s_2 & Cov_{\tau_1 s_3} s_1 s_3 & \cdots & Cov_{\tau_1 r_m} s_1 s_m \\
\text{Cov}_{\tau_2 r_1} s_2 s_1 & \sigma_2^2 s_2^2 & Cov_{\tau_2 r_3} s_2 s_3 & \cdots & Cov_{\tau_2 r_m} s_2 s_m \\
\text{Cov}_{\tau_2 r_1} s_3 s_1 & Cov_{\tau_2 r_2} s_3 s_2 & \sigma_3^2 s_3^2 & \cdots & \vdots \\
\vdots & \vdots & \ddots & Cov_{\tau_{n-1} r_m} s_{n-1} s_m \\
\text{Cov}_{\tau_{n-1} s_n} s_n s_1 & Cov_{\tau_{n-1} s_n} s_n s_2 & Cov_{\tau_{n-1} s_n} s_n s_3 & \cdots & \sigma_n^2 s_n^2\n\end{bmatrix} \tag{39}
$$

Una forma práctica y sencilla para calcular la matriz anterior es la siguiente: Sea:

$$
S = \begin{bmatrix} s_1 & 0 & 0 & 0 & 0 \\ 0 & s_2 & 0 & 0 & 0 \\ 0 & 0 & s_3 & 0 & 0 \\ 0 & 0 & 0 & \ddots & 0 \\ 0 & 0 & 0 & 0 & s_n \end{bmatrix} \tag{40}
$$

La matriz de precios spot o niveles actuales de los factores de riesgo.

La matriz de Varianzas-Covarianzas Absolutas, la obtenemos a través de la siguiente fórmula:

$$
\Omega = S^* \Sigma^* S \tag{41}
$$

La multiplicación de matrices en Excel se realiza a través de la función **MMUL** T(array1 ,array2)

### 3.1.1.8.3 **Matriz** de Correlación .

Otra matriz interesante es la llamada matriz de correlación, denotada por la letra C. La diagonal de la matriz está compuesta por "unos" y los elementos fuera de la diagonal son los llamados coeficientes de correlación.

$$
C = \begin{bmatrix} 1 & \rho_{1,2} & \rho_{1,3} & \cdots & \rho_{1,m} \\ \rho_{2,1} & 1 & \rho_{2,3} & \cdots & \rho_{2,m} \\ \rho_{3,1} & \rho_{3,2} & 1 & \cdots & \vdots \\ \vdots & \vdots & \ddots & 1 & \rho_{n-1,m-1} \\ \rho_{n,1} & \rho_{n,2} & \cdots & \rho_{n,m-1} & 1 \end{bmatrix}
$$
 (42)

Para proceder con el ejemplo del cálculo del VaR de un portafolio utilizando el modelo Delta-Normal, considere el siguiente portafolio de tres activos:

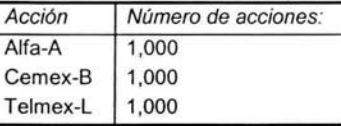

De acuerdo con nuestra regla de los cuatro pasos tenemos que determinar lo siguiente:

#### Paso 1: Determinar **la** posición de mercado.

Se deben encontrar los precios de cierre de nuestras acciones. El tamaño recomendado de la muestra depende de las condiciones de mercado y de la forma en que se calcule la volatilidad. En condiciones estables del mercado y para una medición de VaR con horizonte a un día, se recomienda utilizar un periodo de 100 observaciones históricas, sin embargo este parámetro deberá ser ajustado por el administrador de riegos dependiendo de varios factores. A continuación se presentan 100 observaciones de nuestro portafolio ordenadas cronológicamente.

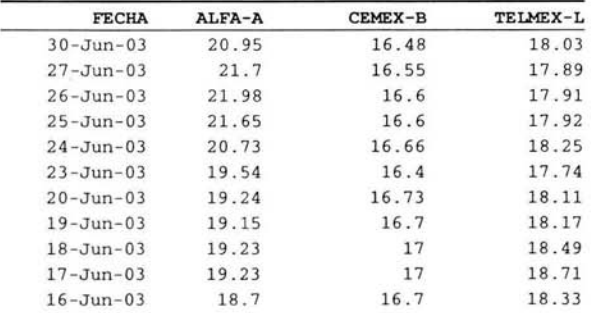

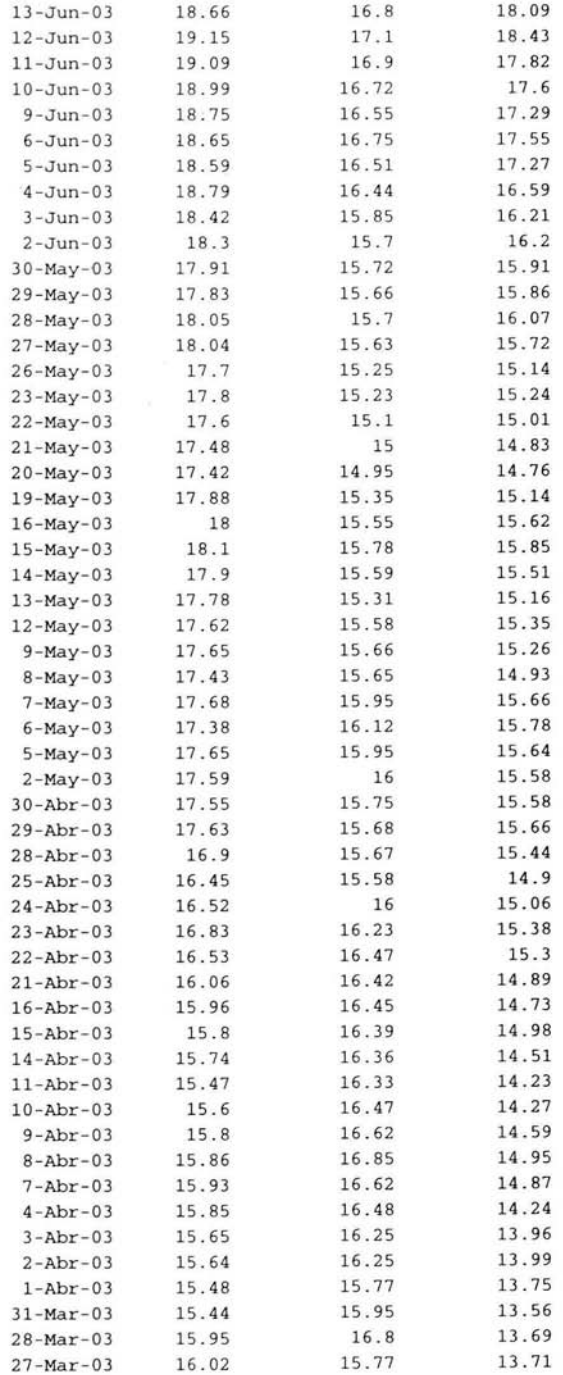

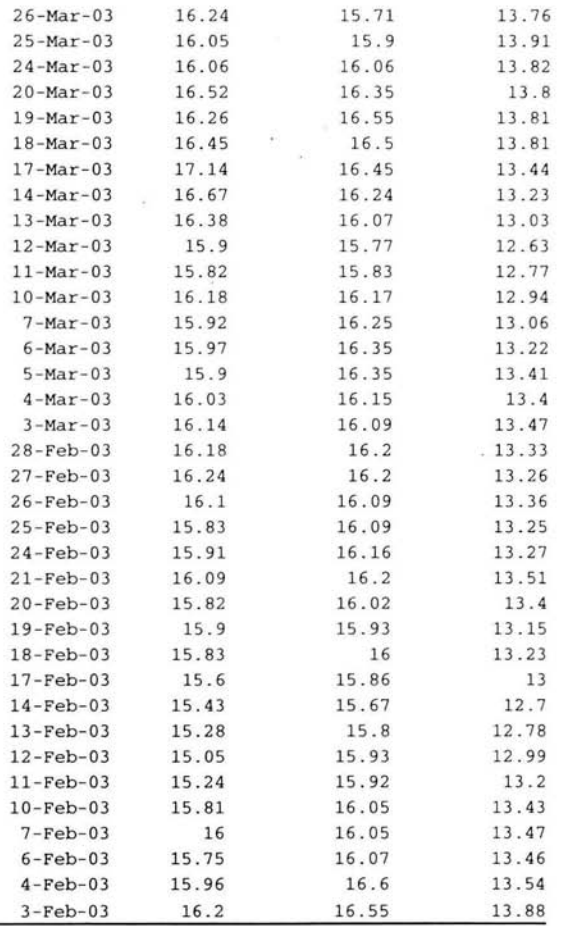

Considerando como fecha de valuación "el día de hoy" (30 de Junio de 2003), la posición a mercado de nuestro portafolio es la siguiente:

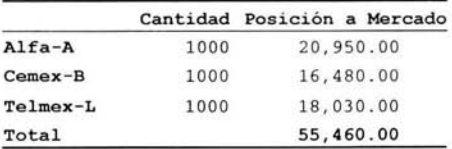

## **Paso 2: Cálculo de sensibilidades**

La sensibilidad para una posición en acciones, como lo deducimos anteriormente, es el número de acciones, por lo tanto, las sensibilidades de nuestro portafolio son las siguientes:

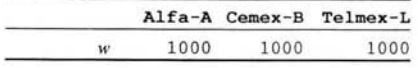

#### **Paso 3: Varianzas-Covarianzas absolutas**

Recordemos que la Covarianza entre dos series de datos la podemos calcular en Excel a través de la función **COVAR(array1, array2)** 

Aplicando la fórmula (38) obtenemos la siguiente matriz de Varianzas-Covarianzas Relativas

**Matriz de Var i anzas- Covarianzas Relativas**  0.000278 8.9E-05 0.0001148 8.934E-05 0.00021 0.0001357 0.0001148 0.00014 0 . 000302 4

Posteriormente, aplicando las fórmulas (40) y (41) obtenemos la siguiente Matriz de Varianzas-

Covarianzas Absolutas .

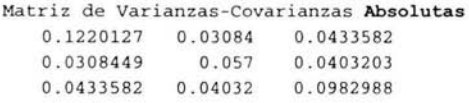

Finalmente aplicando la fórmula (37) obtenemos el VaR de nuestro portafolio con un 95% de confianza, el cual es el siguiente:

VaR Global VaR (%)  $$1,170.46$  2.11%

Normalmente es común que el VaR sea representado como un porcentaje de la posición a mercado del portafolio. De esta forma es más significativo. De este modo, se concluye que con un 95% de confianza y con un horizonte de tiempo de un día, no podemos perder más del 2.11 % del valor total de nuestro portafolio, el cual tíene un valor de \$55,460.00.

Siguíendo el modelo Delta-Normal y calculando el VaR individual para cada una de las acciones que componen el portafolio analizado en esta sección, se obtienen los siguientes resultados:

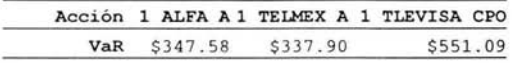

Una vez más, podemos observar que el VaR global, es menor que la suma de los Var's individuales del portafolio.

## **3.2. Modelo no Paramétrico de Simulación Histórica**

La metodología de Simulación Histórica permite estimar el Valor en Riesgo del portafolio, utilizando directamente la distribución histórica de las ganancias y (pérdidas) de la cartera.

La mayor ventaja de este método es que no hace supuestos acerca de la distribución estadística de los rendimientos del portafolio. Bajo simulación histórica, un portafolio puede ser valuado bajo un número diferente de ventanas de tiempo, que el usuario puede definir. El rango de la ventana que sugiere Riskmetrics es de 3 meses a 2 años.

El método para calcular el VaR usando simulación histórica consiste en utilizar los cambios porcentuales del pasado<sup>1</sup> y aplicarlos al portafolio actual. El método se describe a continuación:

- 1. A partir de una serie histórica de los activos del portafolio, se calculan los rendimientos diarios de cada uno de los activos que integran el portafolio. El periodo de la serie de rendimientos se recomienda que sea de un intervalo de 100 días como mínimo hasta 2 años.
- 2. Se calcula la pérdida o ganancia diaria del portafolio, simulando que el portafolio de hoy se mantiene, en composición y tamaño, para cada uno de los días de la muestra.
- 3. Se ordenan las pérdidas y/o ganancias de mayor a menor y se separan en percentiles<sup>4</sup>.
- 4. Posteriormente se establece un intervalo de confianza y se selecciona el percentil adecuado de acuerdo a los niveles de confianza deseados.

Retomando el ejemplo del portafolio anterior, procederemos a calcular el VaR, utilizando el modelo no paramétrico de Simulación Histórica.

Paso 1: Se debe contar con la información histórica del precio de las acciones de nuestro portafolio. Se recomienda un mínimo de 100 días.

Consideremos la misma información histórica que utilizamos en el método Delta-Normal.

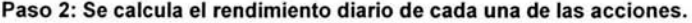

| TELMEX-L  | CEMEX-B   | ALFA-A    |
|-----------|-----------|-----------|
| 0.0078    | $-0.0042$ | $-0.0352$ |
| $-0.0011$ | $-0.0030$ | $-0.0128$ |
| $-0.0006$ | 0.0000    | 0.0151    |
| $-0.0182$ | $-0.0036$ | 0.0434    |
| 0.0283    | 0.0157    | 0.0591    |
| $-0.0206$ | $-0.0199$ | 0.0155    |
| $-0.0033$ | 0.0018    | 0.0047    |
| $-0.0175$ | 0.0178    | $-0.0042$ |
| $-0.0118$ | 0.0000    | 0.0000    |

<sup>&</sup>lt;sup>1</sup> La estimación de los cambios porcentuales en los precios se lleva a cabo de la misma forma que la descrita en el Método Paramétrico de Varianza - Covarianza

<sup>4</sup> Un percentil da información acerca de cómo se distribuyen los valores en el intervalo, desde el menor hasta el mayor.

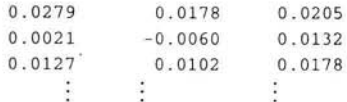

Paso 3: Se calcula el valor de mercado a la fecha de la posición para cada activo.

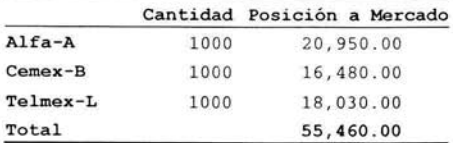

Paso 4: Se calcula la pérdida o ganancia diaria, en pesos, que una posición semejante hubiese tenido cada dia.

Paso 5: Se suman las pérdidas/ganancias de cada posición para calcular el total del portafolio. En la siguiente tabla se presentan los pasos 4 y 5.

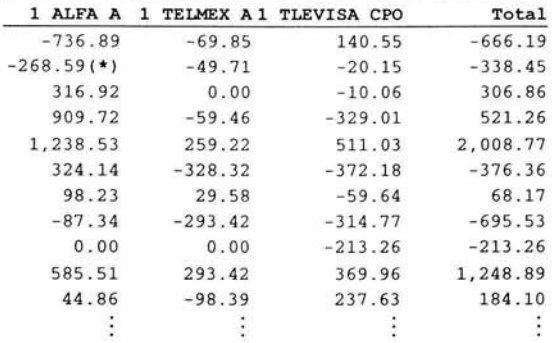

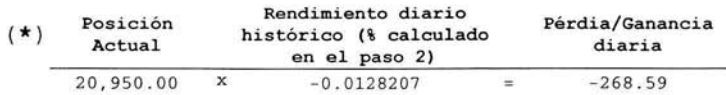

## Paso 6: Se ordenan las pérdidas y ganancias totales de mayor a menor y se selecciona el percentil deseado.

La distribución de pérdidas y ganancias después de ser ordenadas de mayor a menor quedaria de la siguiente forma:

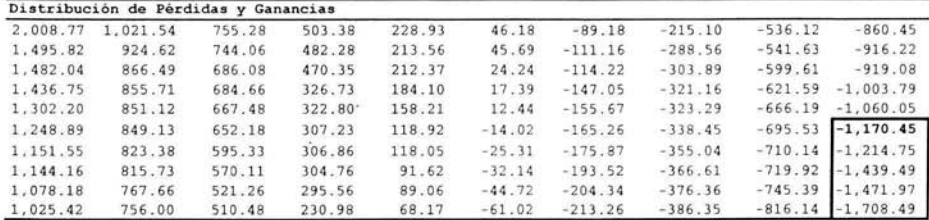

Si separamos el 5% de las peores pérdidas encontraremos el VaR con el 95% de confianza. Por lo tanto, nuestro VaR se encuentra alrededor del percentil 95 el cual corresponde a una pérdida de -\$1,170.45.

Podemos concluir que el VaR a través del modelo de Simulación Histórica generó el siguiente resultado:

VaR Global VaR (%)  $$1,170.45$  2.11%

El VaR calculado por el modelo de Simulación Histórica puede ser comparado con el VaR calculado por algún otro método de cálculo de VaR para validar su valor.

## **3.3 Modelo Paramétrico de Simulación Montecarlo**

La metodología de Simulación Montecarlo representa una alternativa para el cálculo del VaR cuando no existe suficiente historia para los rendimientos de los factores de riesgo.

Este método consiste en generar artificialmente un gran número de eventos (cambios en precios correlacionados), mediante los cuales se calcula el VaR. La forma de generar estos eventos se basa en la generación de números aleatorios; estos eventos se aplican posteriormente al portafolio, y el VaR se calcula a partir de los cambios resultantes en el valor del portafolio, de la misma forma que en el método de Simulación Histórica.

La metodología de MonteCarlo permite incorporar instrumentos como las opciones<sup>5</sup>, por lo que para portafolios con este tipo de instrumentos puede ser una buena alternativa en el cálculo del VaR.

El proceso para el cálculo del VaR parte de la estimación de los parámetros (volatilidades y correlaciones). Esta estimación requiere de información histórica y del mismo procedimiento definido en el método Delta-Normal.

<sup>5</sup> A diferencia del método Delta-Normal, con el cual no se puede modelar el factor de riesgo "gama" de las opciones, o algunos otros derivados exóticos, la metodología Montecarlo permite incorporar este tipo de instrumentos en el análisis de riesgos. La otra alternativa es utilizar Simulación Histórica, método que también permite la incorporación de opciones.

Una vez calculados, se utiliza un modelo estocástico (generador de números aleatorios), mediante el cual se genera una serie de cambios de precios correlacionados para los instrumentos del portafolio, con las volatilidades y correlaciones estimadas en el paso anterior. Para lograr una serie de eventos que refleje las volatilidades y correlaciones introducidas al modelo, se requiere de un paso extra, el cual consiste en la estimación de unas matrices denominadas "engenvectores" y"engenvalores", las cuales, junto con las volatilidades estimadas y el generador de números aleatorios, permitirán generar series de cambios de precios correlacionados con la volatilidad que se estimó anteriormente. De esta forma se replican las condiciones de mercado.

A partir de los cambios de precios generadores con el modelo estocástico se calcularán los cambios en el valor del portafolio par la serie de eventos generados. Esto requiere conocer los ponderadores del portafolio (es decir las posiciones de los instrumentos), para después calcular la ganancia / pérdida neta para cada uno de los eventos generados. De esta forma se tendrá una serie de cambios en el valor del portafolio, los cuales serán ordenados en percentiles (de la misma forma que en el método de Simulación Histórica), y se obtendrá el VaR utilizando el nivel deseado de confianza.

## **3.3.1. Generación de escenarios**

Para entender esta metodología es indispensable comprender la manera de crear escenarios mediante la generación de números aleatorios.

Debido a que los precios de un activo en mercados financieros estables, se comportan de acuerdo con un proceso estocástico (movimiento geométrico Browniano), la ecuación matemática que representa este proceso es el modelo de Wiener:

$$
\frac{ds}{s} = \mu dt + \sigma dz
$$

donde

$$
dz = \varepsilon, \sqrt{dt}
$$

y por tanto,  $\frac{ds}{s} = \mu dt + \sigma \varepsilon \sqrt{dt}$ , donde  $\mu$  es la media de los rendimientos y  $\sigma$  la desviación estándar de los mismos.

El modelo de Wiener indica que los rendimientos de un activo  $\left(\frac{ds}{s}\right)$ están determinados por un componente determinístico  $(\mu dt)$  y un componente estocástico  $(\sigma \varepsilon, \sqrt{dt})$  que contiene un ruido

blanco o choque aleatorio  $\varepsilon$ . En Excel, la función que genera números aleatorios distribuidos normalmente es: NORMSIV(RAND()).

## 3.3.2. **Modelo Montecarlo estructurado**

Con el objetivo de simplificar el procedimiento y continuar con el formato que hemos seguido a lo largo de este capítulo. para obtener el valor en riesgo con el modelo Montecarlo se siguen los siguientes pasos:

- 1. A partir de la matriz de Varianzas-Convarianzas (relativas) *L.* aplicar la descomposición de Cholesky (que se explica adelante) de tal manera que se obtenga la matriz *A* (matriz triangular inferior). La matriz A es tal que  $\Sigma = A^T A$
- 2. Generar una matriz *X* de números aleatorios con distribución normal *N(O.I)*
- 3. Determinar una matriz  $Y = A^T \times X$  donde *Y* tiene una distribución normal  $N(0, \Sigma)$
- 4. Generar simulaciones de los factores de riesgo mediante Z=S<sub>o</sub>e<sup>Y</sup>, donde S<sub>o</sub>, es el precio spot o nivel actual del factor de riesgo.
- 5. Con los nuevos factores de riesgo simulados. valuar las diferentes posiciones a mercado para los distintos instrumentos que integran el portafolio.
- 6. Determinar una serie de pérdidas/ganancias mediante:  $Z_T S_T$ . Donde  $Z_T$  es la posición total del portafolio simulada y  $S_T$  es la posición de mercado actual del portafolio.
- 7. El valor en riesgo se obtiene de calcular el percentil correspondiente de la serie de pérdidas/ganancias obtenida.

## 3.3.3. **Descomposición Cholesky**

Considere la siguiente matriz de 2x2 de Varianza-Covarianza:

$$
\Sigma = \begin{bmatrix} \sigma_1^2 & \sigma_{1,2} \\ \sigma_{2,1} & \sigma_2^2 \end{bmatrix}
$$

y sean las matrices *A* y *Al* las matrices de 2x2:

$$
A = \begin{bmatrix} a_{1,1} & 0 \\ a_{2,1} & a_{2,2} \end{bmatrix} \qquad \qquad \mathbf{y} \qquad \qquad A^T = \begin{bmatrix} a_{1,1} & a_{1,2} \\ 0 & a_{2,2} \end{bmatrix}
$$

entonces tenemos que:

$$
\Sigma = \begin{bmatrix} \sigma_1^2 & \sigma_{1,2} \\ \sigma_{2,1} & \sigma_2^2 \end{bmatrix} = \begin{bmatrix} a_{1,1} & 0 \\ a_{2,1} & a_{2,2} \end{bmatrix} * \begin{bmatrix} a_{1,1} & a_{1,2} \\ 0 & a_{2,2} \end{bmatrix}
$$

O bien:

$$
\Sigma = \begin{bmatrix} \sigma_1^2 & \sigma_{1,2} \\ \sigma_{2,1} & \sigma_2^2 \end{bmatrix} = \begin{bmatrix} a_{1,1}^2 & a_{1,1}a_{1,2} \\ a_{1,1}a_{2,1} & a_{1,2}^2 + a_{2,2}^2 \end{bmatrix}
$$

De lo anterior se desprende que:

$$
\sigma_1^2 = a_{1,1}^2 \Rightarrow a_{1,1} = \sqrt{\sigma_1^2} = \sigma_1
$$
  
\n
$$
\sigma_{1,2} = a_{1,1}a_{1,2} \Rightarrow a_{1,2} = \frac{\sigma_{1,2}}{\sigma_1} = \frac{\rho_{1,2}\sigma_1\sigma_2}{\sigma_1} = \rho_{1,2}\sigma_2
$$
  
\n
$$
\sigma_2^2 = a_{1,2}^2 + a_{2,2}^2 \Rightarrow a_{2,2} = \sqrt{\sigma_2^2 - a_{1,2}^2} = \sqrt{\sigma_2^2 - \rho_{1,2}^2\sigma^2} = \sigma_2\sqrt{1 - \rho_{1,2}^2}
$$

Una vez que se cuenta con los elementos de la matriz A, podemos ver que la matriz de Varianzas-Covarianzas se descompone de la siguiente forma:

$$
\Sigma = A \ast A^T = \begin{bmatrix} \sigma_1 & 0 \\ \rho_{1,2} \sigma_2 & \sigma_2 \sqrt{1 - \rho_{1,2}^2} \end{bmatrix} \ast \begin{bmatrix} \sigma_1 & \rho_{1,2} \sigma_2 \\ 0 & \sigma_2 \sqrt{1 - \rho_{1,2}^2} \end{bmatrix}
$$

La mayoría de los libros de métodos numéricos, presentan algoritmos para resolver matrices de  $n \times n$ . Sean i y j los índices que denotan los renglones y columnas de una matriz, los elementos de la matriz *A* estarán dados por:

$$
a_{i,j} = \left[\sigma_i^2 - \sum_{k=1}^{i-1} a_{i,k}^2\right]^{1/2}
$$
\n
$$
a_{i,j} = \frac{1}{a_{i,i}} \left[\sigma_{i,j} - \sum_{k=1}^{i-1} a_{i,k} a_{j,k}\right]
$$
\n(43)

Donde *j =i+* /, *i+* 2, ... , *n* 

Debe observarse que este algoritmo podría resultar en un error de ejecución si la evaluación de  $a_{ii}$  involucra tomar la raíz cuadrada de un número negativo. Sin embargo, para casos donde la matriz es definida positiva<sup>6</sup>, esto nunca ocurrirá. Debido a que la matriz de Varianzas-Covarianzas, es simétrica, de hecho es definida positiva. Si la matriz de Varianza-Covarianza no es definida positiva, puede ser que la matriz incluye dos factores de riesgo que estén

<sup>&</sup>lt;sup>6</sup> Una matriz positiva definida es aquella para la cual el producto  ${X}^{T}[A]{X}$ es mayor que cero, para todos los vectores {X} distintos de cero.

perfectamente correlacionados (en cuyo caso el determinante será de cero), o bien puede que las volatilidades y correlaciones se obtuvieron con series de tiempo de diferente longitud. En ambos caso sería necesario revisar posibles inconsistencias en la información.

Para culminar este capítulo, daremos paso a realizar el cálculo del VaR de nuestro portafolio de acciones que hemos estado analizando en este capítulo. Siguiendo los pasos que definimos en la sección correspondiente tenemos:

Paso 1: A partir de la matriz de Varianzas y Covarianzas Relativas que calculamos en el método Delta-Normal, aplicar la descomposición de Cholesky.

La matriz de Varianzas-Covarianzas relativas  $(\Sigma)$  calculada en el método Delta-Normal es la siguiente:

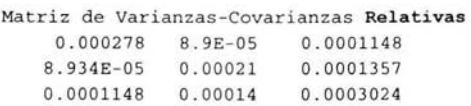

Aplicando la descomposición de Cholesky obtenemos la matriz A:

Descomposición Cholesky 0 . 01 6673184 O 0.005358251 0.013459538 0.006884511 0.007341132 o O 0.0 141 80761

Paso 2: Generar una matriz X de números aleatorios con distribución normal *N(O,/)* 

Recordemos que esta matriz puede ser generada en Excel a través de la función NORMSINV(RAND()). Riskmetrics sugiere generar 10,000 escenarios para garantizar que se cumplen las hipótesis estadísticas asumidas, en la práctica, la generación de 1000 escenarios aleatorios da una buena aproximación a los métodos Delta-Normal y Simulación Montecarlo.

|                | x,          | X <sub>2</sub> | $\mathbf{x}_3$ |
|----------------|-------------|----------------|----------------|
| 1              | $-1.457652$ | $-0.555536$    | $-0.153077$    |
| $\overline{c}$ | $-0.975533$ | $-0.774542$    | $-2.303441$    |
| 3              | 0.197947    | $-0.717625$    | 0.912103       |
| 4              | $-2.198012$ | $-0.117079$    | $-1.762587$    |
| 5              | $-1.382045$ | $-1.594262$    | 0.456740       |
| 6              | 1.308954    | 0.040142       | 1.609219       |
| 7              | 2.626402    | 0.990153       | 0.110917       |
| 8              | $-0.251359$ | $-1.006279$    | $-0.026081$    |
| 9              | 0.097028    | $-0.603766$    | $-0.409129$    |
| 10             | $-0.369162$ | 0.062728       | $-0.467487$    |
|                |             |                |                |
| 1000           | $-1.545791$ | $-2.002989$    | 0.517709       |
|                |             |                |                |

Paso 3: Determinar una matriz  $Y = A^T X X$  donde *Y* tiene una distribución normal  $N(0, \Sigma)$ 

Esta matriz se determina multiplicando la matriz A, por cada uno de los renglones de la matriz anterior, esto es, se tiene una matriz *A* simétrica de tamaño *ni x ni* y renglones de / *x ni .* Para poder realizar este producto es necesario trasponer cada uno de los renglones. El resultado de esta multiplicación será un vector vertical de *n x* /. Para poder manejar este producto eficientemente debemos trasponer nuevamente este resultado y manejarlo como un vector horizontal de / *x ni.* En Excel, podemos llevar a cabo este procedimiento de una manera muy sencilla, a través de la siguiente función, TRANSPOSE(MMULT(Array1,TRANSPOSE(array2))) Donde Array1 corresponde a la matriz *A* y array2 es el vector horizontal de la matriz X.

Siguiendo este procedimiento la matriz *Y,* es la siguiente:

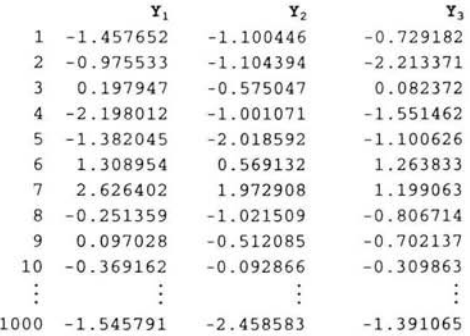

#### Paso 4: Generar simulaciones de los factores de riesgo mediante  $Z = S_p e^Y$

Los precios So, son los siguientes:

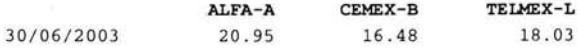

De esta forma la primera simulación de factores de riesgo está dada por:

 $z_1 = 20.95e^{-1.457652} = 20.44697$  $z_2 = 16.48^{-1.100446} = 16.229974$  $z_3 = 18.03e^{-0.729182} = 17.738773$ 

y así sucesivamente, la matriz Z con los factores de riesgo simulados es la siguiente:

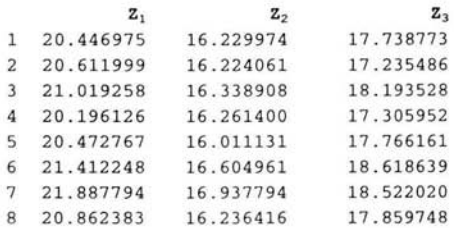

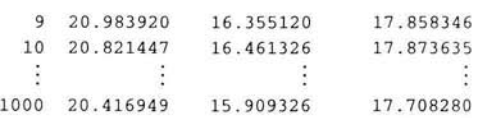

PASO 5: Con los nuevos factores de riesgo simulados, calcular los posibles valores del portafolio.

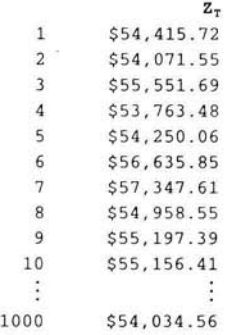

Paso 6: Determinar una serie de pérdidas/ganancias mediante:  $Z_T - S_T$ . Donde  $Z_T$  es la posición total del portafolio simulada y  $S_T$  es la posición a mercado del portafolio.

La posición a mercado del portafolio es la siguiente:

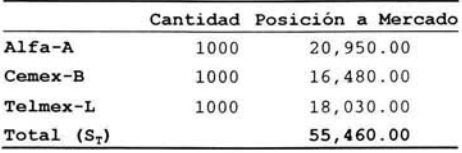

La serie de pérdidas y ganancias es la siguiente:

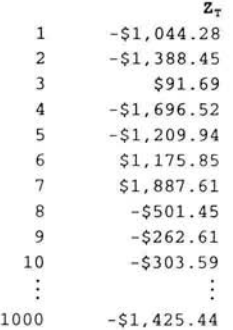

Paso 7: **El** valor en riesgo se obtiene de calcular el percentil correspondiente de la serie de pérdidas/ganancias obtenida.

Siguiendo el método que definimos en le método de Simulación Histórica tenemos que el Valor en Riesgo para una primera generación de 1000 x 3 = 3000 números aleatorios es la siguiente:

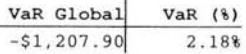

÷

Como se puede observar el resultado generado por la metodología Montecarlo es muy similar a los resultados generados por los modelos Delta-Normal y Simulación Histórica.

Adicionalmente al VaR calculado anteriormente, se presentan los resultados generados por 10 simulaciones más de escenarios, siguiendo la metodología Montecarlo:

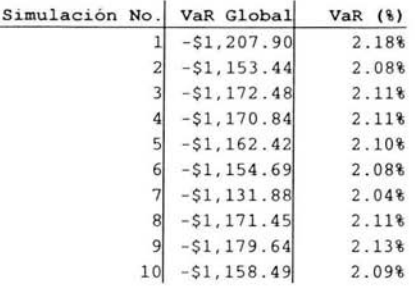

Como resultado de la tabla anterior, se puede concluir que la metodología Montecarlo genera resultados consistentes y muy aproximados a los generados por las otras metodologías descritas en este capítulo.

El próximo capítulo lo dedicaremos a calcular el VaR de un portafolio compuesto por diferentes instrumentos y por lo tanto, diferentes factores de riesgo. Definiremos algunas simplificaciones para el cálculo de la matriz de Varianzas-Covarianzas y para la descomposición de Cholesky.

# CAPITULO IV

# VALOR EN RIESGO PARA UN PORTAFOLIO DE ACTIVOS

# **4.1 Volatilidad Histórica y Dinámica**

Uno de los aspectos más importantes a considerar en el cálculo del VaR, es la tarea de modelar la forma en que se comportan los rendimientos de los factores de riesgo. En particular tratamos de capturar el comportamiento de los cambios de precios (volatilidad), y la forma en que se relacionan los precios de cada par de activos (correlación).

Bajo el método Delta-Normal, se hace el supuesto de que los rendimientos de los instrumentos se distribuyen en forma "Normal", es decir, siguiendo las características de una distribución normal de probabilidades.

Este tipo de distribución es una de las más importantes y usadas en la probabilidad. Una distribución se escribe con dos parámetros, que son la media  $(\mu)$  y la desviación estándar ( $\sigma$ ). La relación que guardan estos parámetros, permite asignar un nivel de confianza a las, pérdidas potenciales. Por ejemplo, si buscamos la pérdidas potenciales a un 95% de confianza, es decir, que exista solamente un 5% de la probabilidad de que las pérdidas excedan el nivel pronosticado, multiplicamos la volatilidad del instrumento por 1.645 al cual se le denomina factor  $F$ .

Así, la medida de volatilidad simplemente será multiplicada por el factor " $F$ ", según el nivel de confianza que se especifique para la medida de VaR.

Una de las principales condiciones para que se considere efectivo un modelo VaR, es el que sea sensible a los cambios en el comportamiento de los rendimientos de los activos del portafolio.

Existen diferentes formas de medir la volatilidad. En este capítulo analizaremos el cálculo del VaR de un portafolio de activos con diferentes factores de riesgo, considerando dos de los principales métodos para el cálculo de la volatilidad que son de uso amplio y reconocido en la Administración de Riesgos:

- 1. Volatilidad Histórica (desviación estándar simple), la cual fue analizada en los capítulos anteriores, y
- 2. Volatilidad Dinámica (desviación estándar con suavizamiento exponencial)

## **4.1.1 Volatilidad Histórica (Desviación Estándar Simple)**

Mide la distancia promedio de los cambios porcentuales en un precio respecto a su media. Su fórmula matemática fue estudiada en el capítulo tres. y es la siguiente:

$$
\sigma = \sqrt{\frac{\sum (R_i - \mu)^2}{n-1}}
$$

Esta volatilidad puede reaccionar con cierto rezago, sobre todo cuando se consideran periodos de observación grandes, por ejemplo 250 días, ó más.

### **4.1.2 Volatilidad Dinámica (Suavizamiento Exponencial)**

Este modelo es uno de los más utilizados en la práctica de medición de riesgos de mercado, también es conocido como modelo de "Promedios Móviles Ponderados Exponencialmente (EWMA)". Este modelo asume que existe correlación entre los cambios porcentuales de los factores de riesgo y por esta razón otorga una mayor importancia a los datos más recientes.

Este modelo de cálculo de volatilidades se ha hecho famoso gracias a J.P. Morgan al ser un componente importante del sistema de Riskmetrics. La forma en que este modelo otorga mayor importancia a los datos más recientes lo hace a través de lo que se ha denominado el 'factor de decaimiento" que se utiliza para ponderar cada uno de los cambios en los precios o tasas (rendimientos de los factores de riesgo).

Los días más cercanos a la fecha actual reciben una ponderación mayor que los más lejanos en el tiempo

La expresión matemática para calcular la volatilidad siguiendo este modelo es la siguiente:

$$
\sigma_{t} = \sqrt{(1-\lambda)\sum_{t=1}^{T} \lambda^{t-1} (r_{t}-\overline{r})^{2}}
$$
\n(45)

donde,

- $\lambda$  factor de decaimiento
- $\bar{r}$  media de la distribución
- T número de rendimientos considerados para el cálculo de la volatilidad
- *r*, cambio porcentual del precio en el día *t*

Como se puede observar, hay dos parámetros fundamentales : el número de días utilizado para el cálculo de la volatilidad (7) y el factor de decaimiento  $(\lambda)$ .

La selección del factor de decaimiento específico depende de la necesidad de que la cifra de VaR se ajuste rápidamente a los cambios en los factores de riesgo, por lo tanto, en situaciones de movimientos fuertes de mercado, se debe dar un mayor a éste valor. Existen métodos para calcular el factor de decaimiento óptimo, los cuales pueden ser encontrados en el documento técnico Riskmetrics y sus anexos, sin embargo la discusión de este punto rebasa el alcance de este trabajo. En la práctica se utilizan factores de decaimiento que van desde el 0.90 al 0.96%.

## **4.2 Covarianza Dinámica**

Al igual, que para la volatilidad, existen diferentes métodos disponibles para intentar prever la correlación entre los cambios porcentuales de los factores de riesgo en un periodo futuro. La fórmula básica para el cálculo de la correlación, misma que fue estudiada en capítulos anteriores, es la siguiente:

$$
Corr_{xy} = \rho_{xy} = \frac{Cov_{xy}}{\sigma_x \sigma_y}
$$

donde,

$$
Cov_{xy} = \frac{\sum (x_i - \overline{x})(y_i - \overline{y})}{n-1}
$$

Se pueden utilizar igualmente otros métodos para el cálculo de covarianzas y correlaciones históricas. Siendo consistentes, y debido a que en este capítulo presentaremos los resultados del cálculo del VaR de un portafolio de activos considerando "volatilidad simple" y "volatilidad dinámica", a continuación se presenta la fórmula matemática que permite calcular la covarianza con ponderación exponencial (covarianza dinámica), la fórmula es la siguiente:

$$
COV_{xy,t} = (1 - \lambda) \sum_{j=1}^{T} \lambda^{j-1} (x_t - \mu_x)(y_t - \mu_y) = \lambda COV_{xy,t-1} + (1 - \lambda) X_{t-1} Y_{t-1}
$$
 (46)

Donde X, e Y, son los cambios porcentuales en los precios de los activos X e Yen el día *t.* 

## **4.3 Alternativas el cálculo de Matrices (Varianzas-Covarianzas)**

El propósito de este documento, como ya se ha mencionado anteriormente, es proporcionar una metodología estructurada que nos permita calcular el VaR de acuerdo a los estándares actuales en la medición de riesgos de mercado. Existen documentos publicados en Riskmetrics ® **Monitor,** una sección dentro de la página de www.riskmetrics.com en donde se analizan diferentes alternativas para el cálculo de la matriz de Varianzas-Covarianzas, alternativas para el cálculo de la volatilidad, del factor *A* óptimo, de la correlación entre factores de riesgo, etc. A continuación se presenta un procedimiento que facilita el cálculo computacional de matrices de varianzas-covarianzas, ya sea considerando volatilidad simple o dinámica.

# **4.3.1 Cálculo de la Matriz de Varianzas-Covarianzas multiplicando la matriz de rendimientos**

Ahora explicaremos como podemos calcular una matriz de matriz de Varianzas-Covarianzas,  $(\Sigma)$ directamente de la matriz de rendimientos (R), de acuerdo al documento publicado el 17 de Julio de 1997 por J.P. Morgan/Reuters, en el Riskmetrics Monitor.

Considerando un portafolio de activos, con diferentes factores de riesgo de mercado, tenemos que:

Para cada factor de riesgo i, sea r¡, un vector *T* X *1* de rendimientos, donde *T* es el número de rendimientos (observaciones históricas) de cada factor de riesgo. Definamos  $r_{i,t}$  como el rendimiento en el periodo *t* el factor de riesgo *i*, entonces tenemos  $R = \langle r_1, r_2 \cdots, r_n \rangle$ , donde n es el número de factores de riesgo. De esta forma, la matriz de rendimientos T X *n* se define de la siguiente forma:

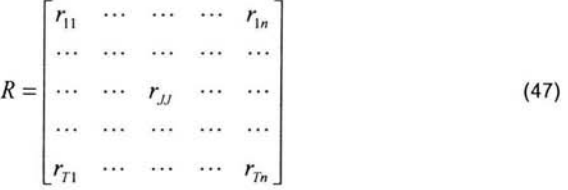

La matriz de Varianzas-Covarianzas (relativas), bajo pesos constantes ó desviación estándar simple, la podemos calcular a través de la siguiente fórmula:

$$
\Sigma = T^{-1}R^{T}R \tag{48}
$$

Donde  $R^T$  es la transpuesta de la matriz  $R$  y  $T$  es el número de rendimientos u observaciones históricas.

Esta fórmula es de mucha utilidad y facilita el cómputo de la matriz de Varianzas-Covarianzas en hojas de cálculo como Excel, o en cualquier lenguaje que se desee programar esta fórmula. Recordemos que Excel, podemos llevar acabo la multiplicación de matrices, con la función **=MMUL T(arreglo1 ,arreglo2)** y la transpuesta de una matriz con la función **=TRANSPOSE(arreglo).** 

# **4.3.2 Cálculo de la Matriz de Varianzas-Covarianzas multiplicando la matriz de rendimientos y aplicando suavizamiento exponencial.**

Ahora presentaremos. como podemos obtener resultados similares a los presentados en la sección anterior, cuando se aplican promedios móviles ponderados exponencialmente. Cuando se computa la matriz de covarianza o en su caso, la matriz de correlación, utilizamos, en lugar de la información en la matriz *R,* los rendimientos ponderados. definiendo una nueva matriz *R,*  como se muestra a continuación:

$$
\widetilde{R} = \begin{bmatrix}\n r_{11} & \cdots & \cdots & \cdots & r_{1n} \\
 \sqrt{\lambda}r_{21} & \cdots & \cdots & \sqrt{\lambda}r_{2n} \\
 \cdots & \cdots & \sqrt{\lambda'}^{-1}r_{jj} & \cdots & \cdots \\
 \vdots & \vdots & \ddots & \vdots & \ddots \\
 \sqrt{\lambda^{T-1}}r_{T1} & \cdots & \cdots & \cdots & \sqrt{\lambda^{T-1}}r_{Tn}\n \end{bmatrix}
$$
\n(49)

A partir de esta matriz se define una matriz de covarianzas basada en ponderamiento exponencial de la siguiente forma:

$$
\widetilde{\Sigma} = \left(\sum_{i=1}^{T} \mathcal{X}^{i-1}\right)^{-1} \widetilde{R}^{T} \widetilde{R}
$$
\n
$$
\widetilde{\Sigma} = \Lambda^{-1} \cdot \widetilde{R}^{T} \widetilde{R}
$$
\n(50)

Donde

$$
\Lambda = \sum_{i=1}^T \lambda^{i-1}
$$

Una vez que el factor de decaimiento,  $\lambda$ , es seleccionado, se calcula la matriz de Varianza-Covarianza, y ya no es posible cambiar este factor sin recalcular la matriz.

## **4.3 Código en MS-Excel, para la descomposición de Cholesky**

A continuación se presenta el código en Excel, para la descomposición, de Cholesky. Es importante mencionar que este código debe ser escrito en el editor de Visual-Basic, que viene incluido en Excel. Una vez escrito este código (macro) se debe ejecutar directamente desde la línea de fórmulas de Excel, a través de la función **=Matriz\_Cholesky(rango).** 

```
Function Matriz_Cholesky (Mat)
 'realiza la descomposición de Cholesky A=L<sup>*</sup>L^t
Dim A, l() As Double, s As Double 
A = Matn = UBound (A, 1)
```

```
m = UBound(A, 2)rE n <> m Then 
          Matriz Cholesky = .2*
          Exit Function 
     End If
      'comienza descomposición. de Chol es ky 
      ReDim 1(1 To n, 1 To n ) 
      For \mathbf{i} = 1 To \mathbf{n}s = 0For k = 1 To j - 1s = s + 1(j, k) ^ 2
          Next le 
          1(j, j) = A(j, j) - slE l(j, j) < =O Then Ex it For ' la matriz no puede ser descompuesta 
          1(j, j) = Sqr(1(j, j))For i = j + 1 To ns = 0For k = 1 To j - 1s = s + 1(i, k) * 1(j, k)Next k
               1(i, j) = (A(i, j) - s) / 1(j, j)
          Next i 
     Next j 
     Matriz_Cholesky = 1 
End Function
```
Debería observarse que el algoritmo de la descomposición de Cholesky, podría resultar en un error de ejecución si la evaluación de  $a_{kk}$  involucra tomar la raíz cuadrada de un número negativo. Sin embargo, para casos donde la matriz es definida positiva, esto nunca ocurrirá. Debido a que la matriz de Varianzas-Covarianzas, es una matriz simétrica, de hecho, en la mayoría de los casos es positiva definida.

# **4.4. Alternativas para el cálculo del VaR a través de la serie histórica de Ganancias-Pérdidas**

En el capítulo anterior, analizamos como calcular el VaR a través de la distribución histórica de pérdidas y ganancias. Este cálculo consiste básicamente en ordenar, la pérdidas y ganancias de menor a mayor y escoger el percentil que representa el nivel de confianza que estamos buscando.

En la práctica, este procedimiento resulta ser inconveniente debido a que se requiere reprocesar los resultados obtenidos (distribución de ganancias-pérdidas) para ser ordenados de menor a mayor. Además de que en el caso de la metodología de Simulación Histórica, al utilizar este procedimiento, dificulta la posibilidad de utilizar el concepto de "volatilidad dinámica" y no podemos dar más peso a las observaciones más recientes, Lo más común es realizar un procedimiento conocido como ·parametrización de la distribución de pérdidas-ganancias". Este procedimiento consiste en lo siguiente:

Paso 1: Se calcula la distribución de pérdidas y ganancias, de acuerdo a los procedimientos estudiados en el capítulo tres, ya sea en el modelo de Simulación Histórica o Simulación MonteCarlo.

Paso 2: En este paso, se pueden considerar dos alternativas:

- a) Considerar media O.
- b) Calcular la media de la distribución de ganancias y pérdidas.

Paso 3: Calcular el VaR, a través de la siguiente fórmula:

$$
VaR = \mu - F\sigma \tag{51}
$$

donde,

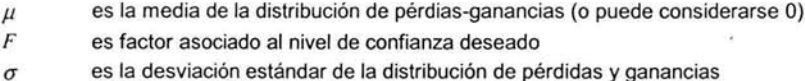

Debido a que el método Paramétrico considera una distribución normal de los rendimientos, lo más utilizado por los administradores de riesgo, es  $\mu$ =0. De esta forma, los resultados generados por uno y otro método, se aproximan entre si. En el ejemplo que desarrollaremos a continuación analizaremos los diferentes resultados generados por uno y otro método.

## **4.5 Aplicación, VaR con diferentes activos**

A continuación, desarrollaremos nuevamente un VaR de portafolio de activos. Debido a que nuestro principal objetivo es centrarnos en la metodologia de cálculo de VaR, no incluiremos instrumentos que no hayan sido analizados en capítulos anteriores. Para nuestro ejemplo, utilizaremos la siguiente posición de mercado:

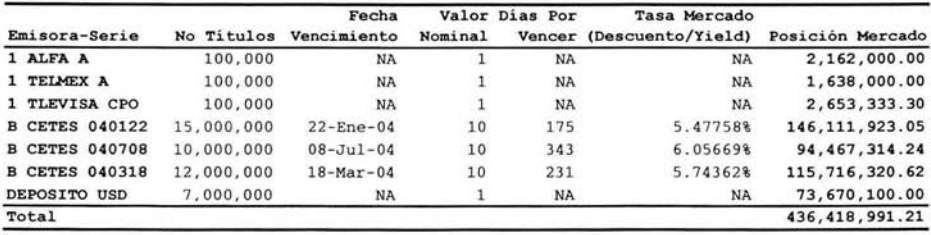

Como se puede observar hemos considerado un portafolio, compuesto, por acciones, tres series de Cetes y un depósito en dólares. De esta forma, tenemos diferentes factores de riesgo asociados al valor de nuestro portafolio.
El siguiente paso será calcular el VaR de nuestro portafolio, considerando volatilidad histórica simple, como lo hicimos en el capítulo anterior. Posteriormente revaluaremos el VaR considerando volatilidad dinámica (EWMA).

## **4,5.1 VaR considerando volatilidad histórica simple**

Los parámetros para la medición de VaR son los siguientes:

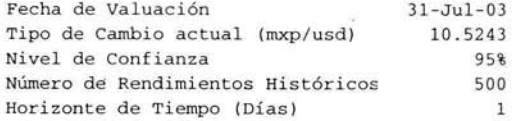

La información histórica que se utilizará, será de un plazo de 500 días hábiles de observaciones en los rendimientos de los factores de riesgo. La información referente a los precios de las acciones y las tasas de mercado fue obtenida a través del proveedor de precios 'Valor de Mercado" (Valmer) en la siguiente página web http://www.valmer.com. La información correspondiente al tipo de cambio diario (usd/mxp) fue obtenida de la página oficial de Banco de México, http://www.banxico.org.mx

#### **4.5.1.1 Método Delta-Normal**

**Matriz. de Varianzas y Covarianzas** 

De acuerdo con los pasos previamente definidos en el capítulo anterior, se obtuvieron los siguientes resultados:

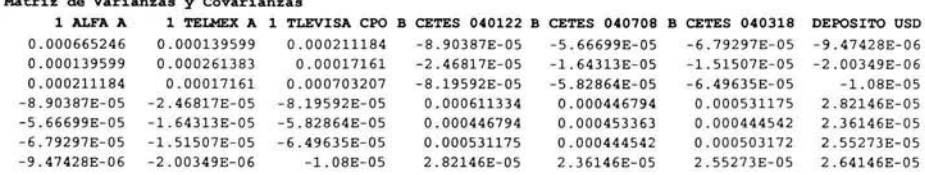

El cálculo de las sensibilidades, y el cálculo del VaR individual se presenta en el siguiente resumen:

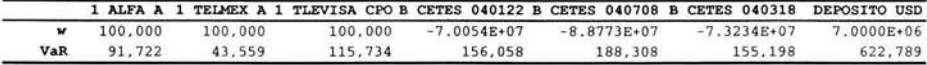

De la tabla anterior, se desprende el cálculo del **VaR no diversificado,** el cual lo definimos anteriormente, como la suma de los VaR's individuales.

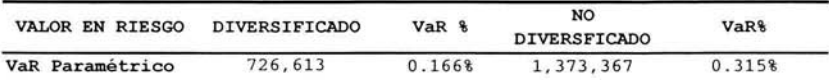

El VaR diversificado fue obtenido de acuerdo al procedimiento descrito en el capitulo anterior y como se puede observar, éste es menor que el VaR no diversificado.

A continuación se presenta el VaR calculado por el método de Simulación Histórica.

## 4.5.1.2 Método de Simulación Histórica

Para el caso de simulación histórica, el portafolio fue valuado 500 veces, considerando los diferentes niveles en los factores de riesgo, a partir de estas valuaciones se construyó la distribución de pérdidas y ganancias y se calculo el VaR, de acuerdo a los tres enfoques analizados anteriormente.

- 1. Selección del Percentil (analizado en el Capitulo 111)
- 2. Media de la distribución de ganancias y Pérdidas
- 3. Media igual a O

Los resultados obtenidos son los siguientes:

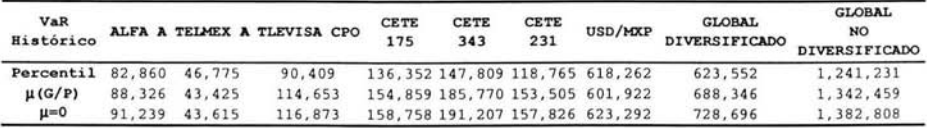

Como lo señalamos anteriormente, el cálculo más parecido al valor en riesgo que obtuvimos por el método paramétrico, es el de media igual a O. Esto se debe a que en este caso, estamos considerando el mismo supuesto de media O, que se incorpora en el método paramétrico. Sin embargo, como se puede observar, los resultados generados por el procedimiento del *"Percenlif*  (\$623,552) y el método de " $\mu$ =G/P" (\$688,346) también generan resultados similares, cuando son comparados con el valor total de la posición del portafolio.

## 4.5.1.3 Método de Simulación Montecarlo

Para el caso de Simulación Montecarlo, se generaron 5,000 escenarios para cada uno de los factores de riesgo, es decir debido a que tenemos 7 factores de riesgo en nuestro portafolio, se generaron 5,000 x 7 = 35,000 escenarios de factores de riesgo, obviamente correlacionados de acuerdo a la información histórica (500 días de rendimientos) y con base a la descomposición de Cholesky de la matriz de Varianzas-Covarianzas, obtenida por el método paramétrico.

La descomposición de Cholesky de dicha matriz es la siguiente:

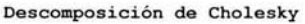

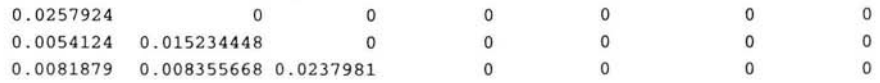

-0.003452 -0 . 000393661 -0.002118 0.024388 O O O -0.002 1 97 -0 . 000297964 -0 . 00 1 589 0.017866 4 0.011 2567 O O  $-0.002634 - 5.88085E - 05 - 0.001803 - 0.0212498 - 0.0049939 - 0.004060407$  $-0.000367$   $-1.00703E-06$   $-0.000327$  0.0010765 0.0002714  $-6.40977E-05$  0.0049936

Los resultados generados por esta metodología, considerando los tres enfoques presentados por la simulación histórica, son los siguientes:

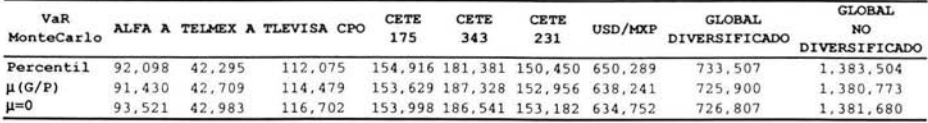

Una vez más, los resultados generados considerando media 0, son mucho más cercanos a los generados por el método paramétrico. Sin embargo, los otros resultados, como se puede observar, son muy similares. Esto se debe a que la generación de números aleatorios con *¡FO* y  $\sigma$ =1 colaboran a que la distribución de ganancias y pérdidas tengan un comportamiento "normal" Tomando en consideración que cuando consideramos media 0, los resultados mantienen una similitud importante, podemos resumir los resultados obtenidos por las tres metodologías de la siguiente forma:

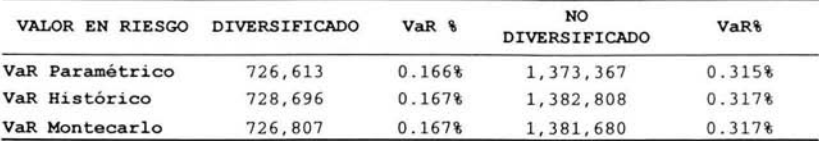

Los resultados presentados, son muy similares, por lo que podemos concluir que las tres metodologías presentan valores razonables. Es importante señalar que las tres metodologías hacen el supuesto de  $\mu=0$  y por lo tanto, todas tienen una parte paramétrica en su evaluación final. Un buen administrador de riesgo, hará los ajustes necesarios y utilizará el modelo bajo los supuestos y parámetros que mejor refleje la condición del mercado actual, así como la composición de su portafolio. Sin embargo, no podemos decir que un modelo o parámetro sea mejor que otro, simplemente es la combinación de éstos métodos o modelos y la correcta elección de los supuestos y parámetros, la que nos dará el mejor Valor en Riesgo.

A continuación se presenta la medición del VaR del mismo portafolio, considerando esta vez, que los cambios en los rendimientos de los factores de riesgo, son más representativos en los últimos días, por lo que se utilizará un factor de ponderación  $\lambda$  y una volatilidad dinámica, es decir, promedios móviles ponderados exponencialmente (EWMA) para el cálculo de la volatilidad.

## 4.5.2 VaR considerando volatilidad dinámica (EWMA)

Los parámetros para la medición de VaR en este caso serán los siguientes:

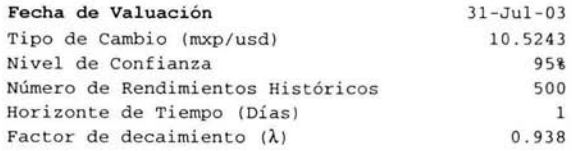

## 4.5.2.1 Método Delta-Normal

El primer paso será ponderar la matriz de rendimientos de acuerdo al procedimiento definido en la sección 4.3.2 y posteriormete calcular la matriz de Varianzas-Covarianzas, de acuerdo al procedimiento definido esta misma sección:

La matriz de Varianzas-Covarianzas considerando el factor de decaimiento *A* de 0.938 y volatilidad utilizando promedios móviles ponderados exponencialmente, es la siguiente:

#### Matriz de Varianzas y Covarianzas

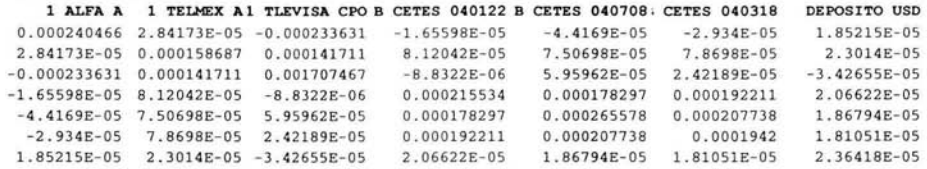

El cálculo de las sensibilidades, y el cálculo del VaR individual se presenta en el siguiente resumen:

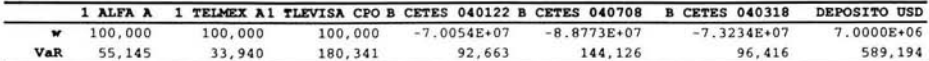

El VaR diversificado y no diversificado, son los siguientes:

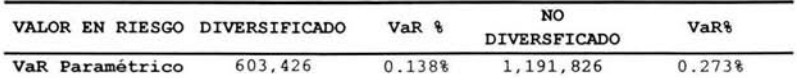

Siguiendo el mismo procedimiento para el ejemplo anterior, se obtuvo el VaR bajo los métodos de Simulación Histórica y de Simulación Montecarlo.

## 4.5.2.2 Método de Simulación Histórica

Los resultados generados por este método son los siguientes:

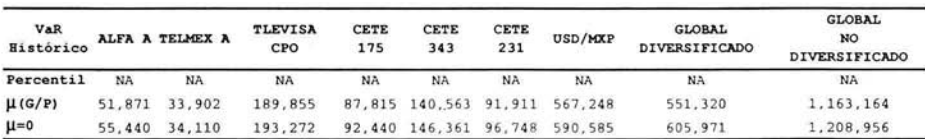

Como se puede observar, nuevamente, los resultados que generan una mejor similitud con los resultados generados por el método paramétrico, son los generados cuando se considera media 0, además de que no es posible utilizar el procedimiento del percentil en este caso. Es por eso que este procedimiento, por lo general es desechado en las práctica de medición de riesgo de mercado, ya que en la mayoría de los casos, los sistemas utilizan un factor de decaimiento en el cálculo del VaR.

#### 4.5,2.3 **Método de Simulación Montecarlo**

**Descomposición Cholesky** 

La descomposición de Cholesky, en este caso, se realiza de la misma forma que en ejemplo anterior, la nueva matriz descompuesta, considerando la matriz de Varianzas-Covarianzas definida anteriormente, es la siguiente:

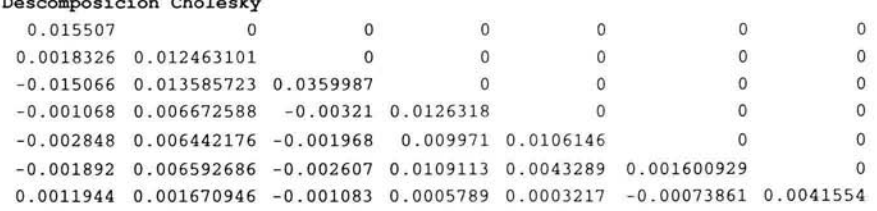

Los resultados generados por el método de Simulación Montecarlo, realizando 5,000 x 7 simulaciones, al igual que en le caso anterior y correlacionándolos con la nueva descomposición de Cholesky, son los siguientes:

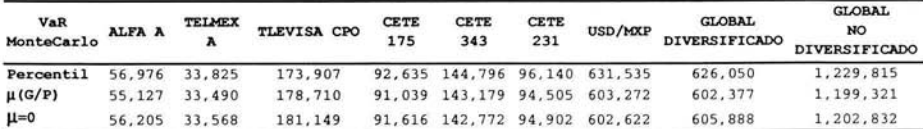

En este caso, es posible calcular el VaR por el procedimiento del percentil, debido a que la ponderación se realizó directamente en la matriz de rendimientos y posteriormente se calculó la matriz de Varianzas-Covarianzas. Se puede observar nuevamente que los mejores resultados son los que consideran media 0, y que los otros dos son buenas aproximaciones al Valor en Riesgo obtenido por el método paramétrico.

Resumiendo, los resultados considerando volatilidad dinámica, y media 0, al igual que en ejemplo anterior, son los siguientes:

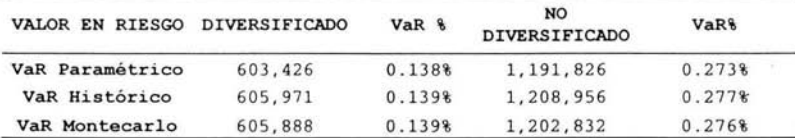

Es importante resaltar, que en esta ocasión el VaR considerando volatilidad dinámica fue menor en todos los casos al compararlos con los resultados obtenidos considerando volatilidad simple. Sin embargo esta relación no necesariamente se mantiene a lo largo del tiempo, todo depende de las condiciones de mercado en el momento que se calcula el VaR.

En el siguiente capítulo, estudiaremos dos pruebas que complementan las mediciones anteriores. Las pruebas de análisis retrospectivo (Back-testing), las cuales son utilizadas para validar la metodología para el cálculo de VaR seleccionada, así como los supuestos y parámetros utilizadas en la misma y finalmente; las pruebas de VaR en condiciones extremas (Estrés-testing) las cuales son utilizadas para contemplar situaciones "no normales" de mercado y evaluar la capacidad de respuesta de una determinada institución financiera ante eventos de esta naturaleza.

# CAPITULO V

# Pruebas de Back-testing y Estrés-testing

 $\sim$ 

 $\mathcal{M}_{\rm eff}$ 

# **5\_1 Pruebas de Backtesting**

Dada la imposibilidad de prever el futuro, tenemos que basarnos en la experiencia del pasado. El objetivo de la periodicidad de Resultados (Back-testing) consiste en verificar el número de días en que la pérdida real es mayor al VaR calculado. El objetivo periodicidad de estas pruebas es probar la efectividad de la medición del riesgo de mercado, comparando las pérdidas pronosticadas con las efectivamente observadas. Si los resultados de estas pruebas son insatisfactorios, el regulador o responsable de la administración de riesgos en la Institución deberá imponer las medidas correctivas necesarias, las cuales pueden ser desde ajustes a los parámetros utilizados por el modelo, replanteamiento de la metodología o, en su caso, la sustitución de la metodología para el cálculo de Valor en Riesgo.

En esta prueba lo que se mide es la eficiencia en el modelo, considerando el número de veces que las pérdidas reales fueron mayores a las pérdidas pronosticadas por el VaR.

Los pasos a seguir son los siguientes:

- 1. Se calculan los rendimientos históricos (diaríos) del portafolio por valuación (resultados efectivamente observados)
- 2. Se comparan con el valor en riesgo observado ajustado a un día con las pérdidas y ganancias diarias. Se sugiere un periodo de 250 observaciones, es decir, una ventana de un año.
- 3. Los errores o excepciones detectados se calculan contando el número de veces que las pérdidas y ganancías excedieron al valor en riesgo observado.
- 4. El nivel de eficiencia del modelo será: número de excepciones / número de periodicidad.
- 5. Adicionalmente se recomíenda construir una gráfica en donde se pueda verificar periódicamente el comportamiento del modelo.

Para ilustrar el procedimiento anterior considere los siguientes rendimientos diarios de un portafolío determinado, un VaR con la misma periodicidad, calculado con un 95% de confianza, un horizonte de tiempo de un día y expresado como porcentaje de la posición.

Si la metodología de VaR es efectiva, el número de veces que la pérdida supera al valor en riesgo debe ser menor al 5% de los días considerados.

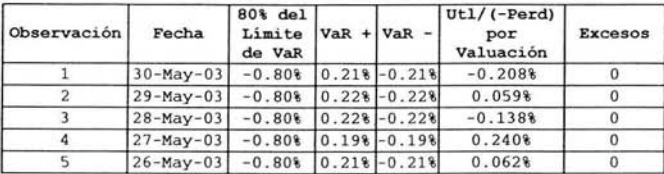

## **PRUEBAS DE BACK-TESTING Y ESTRÉS-TESTING**

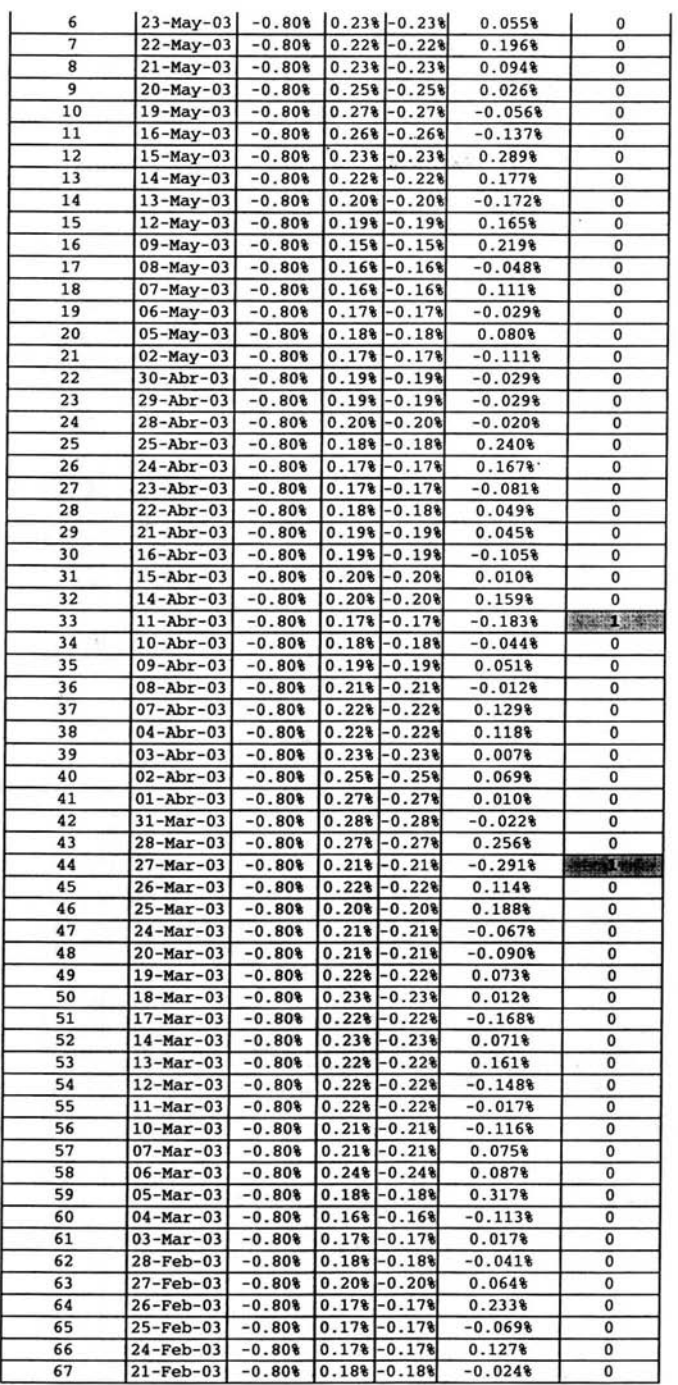

**79** ESTA TESIS NO SALE DE LA BIBULOTECA

í.

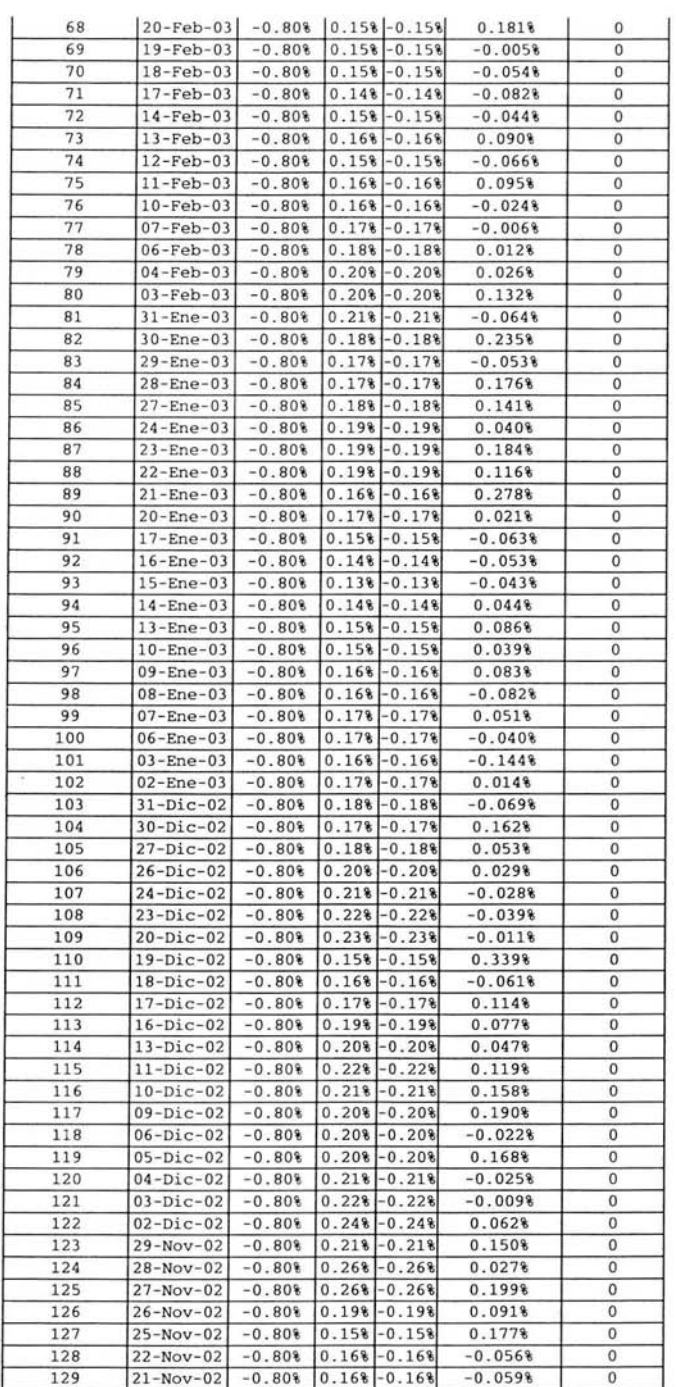

V

80

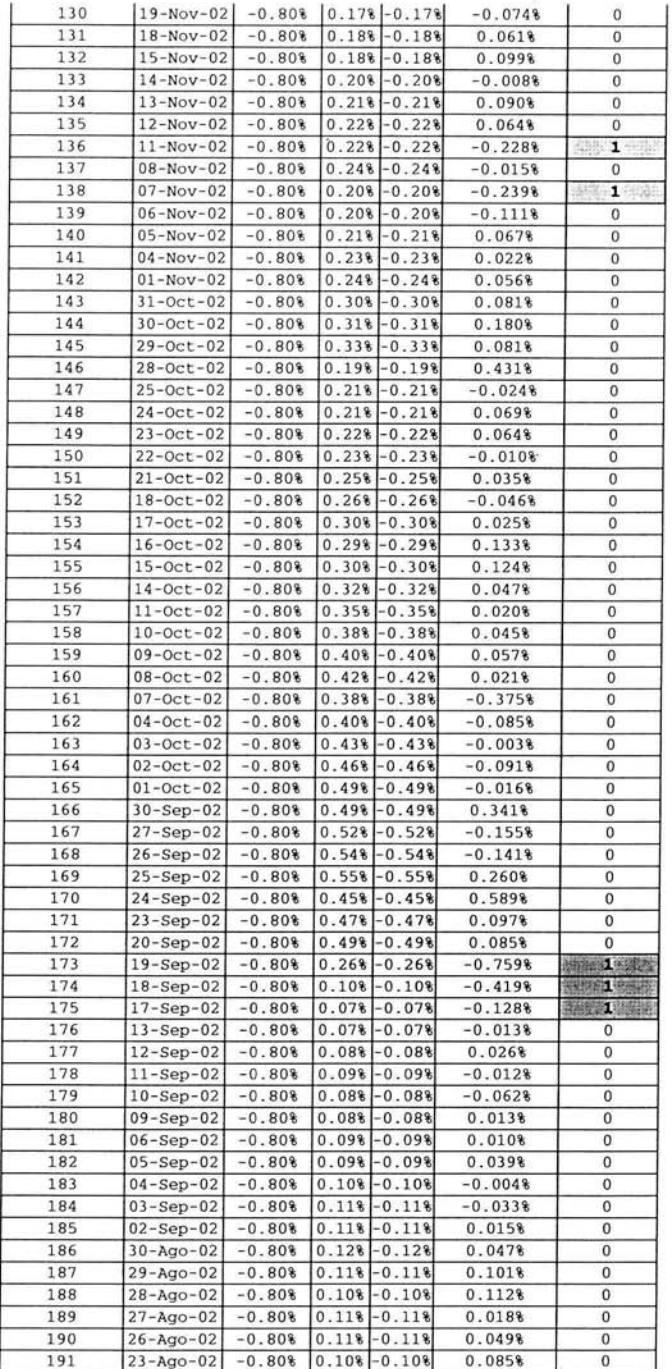

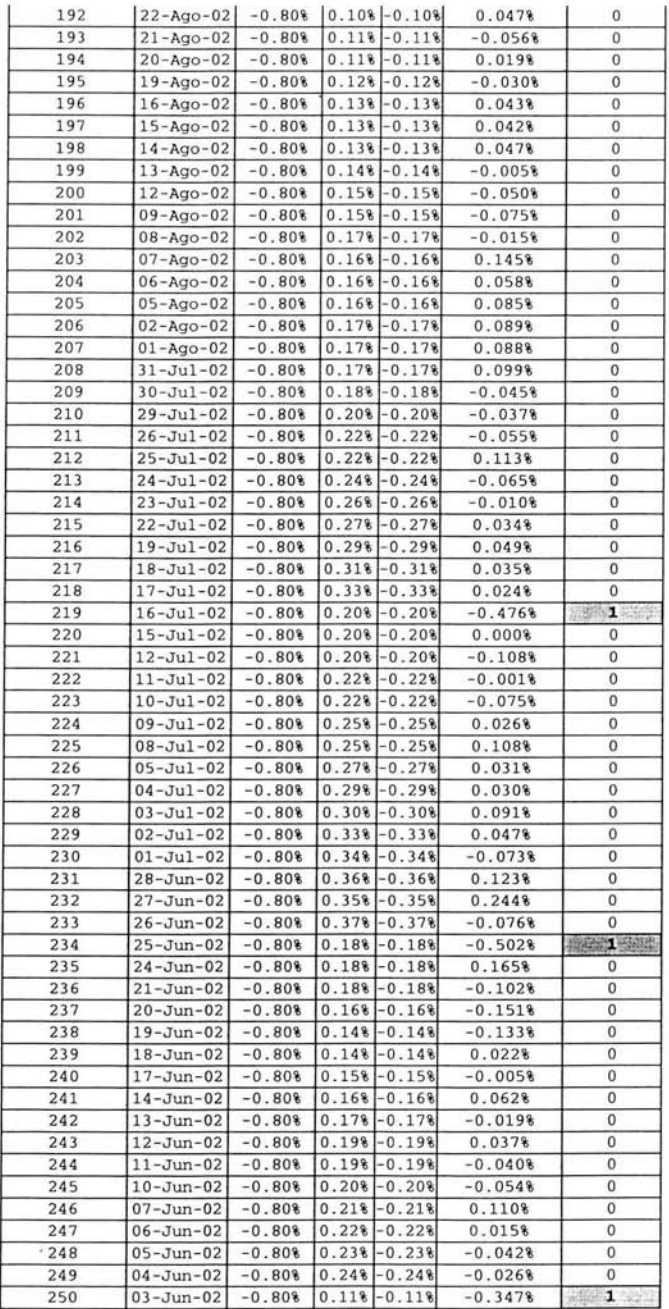

De acuerdo con los resultados obtenidos en la tabla anterior, se puede determinar la efectividad que el modelo de medición de riesgos mantenido en el último año. Los resultados son los siguientes:

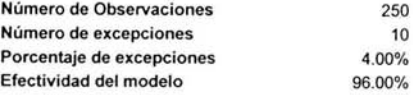

Gráficamente se tiene lo siguiente:

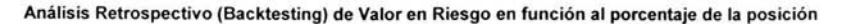

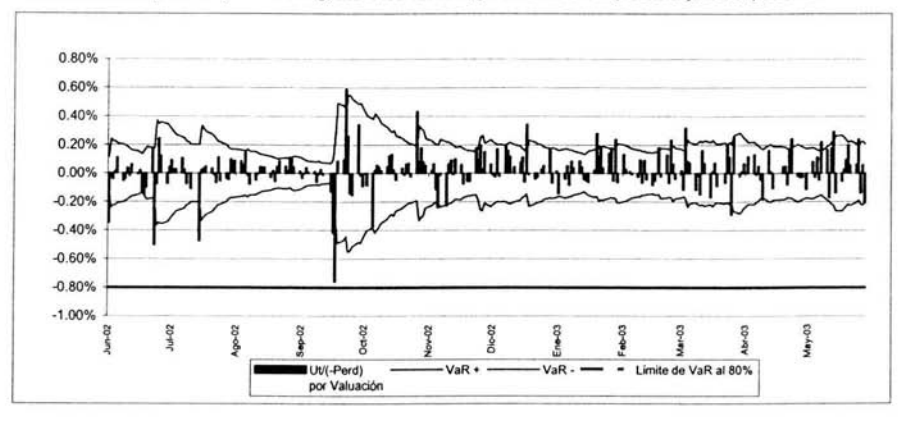

Los datos utilizados para la realización de esta gráfica, comprenden un periodo que abarca del 3 de junio de 2002 al 30 mayo de 2003, lo que da como resultado un periodo de 250 días de observación, en los que se observa que en 10 de ellos, la pérdida observada fue mayor al valor en riesgo calculado con un nivel de confianza del 95%.

Esta relación nos da como resultado un porcentaje de 4.00% en que las pérdidas observadas son mayores al VaR, lo que nos muestra que la metodología de VaR utilizada se aproxima a los resultados efectivamente observados, dándole validez a esta medición.

## **5\_1.1. Ventajas de utilizar la validación de resultados o Backtesting**

- Da certeza sobre lo adecuado del modelo
- A los reguladores les interesa la no subestimación del VAR (pruebas donde existan  $\ddot{\phantom{0}}$ muchas excepciones).
- A la empresa le interesa no sobre estimar el VaR, pues si las excepciones son muy pocas, implica que el cálculo se sobre estimó y estaríamos obligados a aumentar el capital por requerimientos de las autoridades reguladoras.

# **5.2 Pruebas de Estrés**

Las pruebas bajo condiciones extremas (o pruebas de estrés) consisten en la estimación de las pérdidas que podría sufrir un portafolio de inversiones, ante escenarios en los que los movimientos del mercado son extraordinariamente adversos (Le. aumentos importantes en las tasas de interés o el tipo de cambio).

Este tipo de estimaciones son un complemento a las medidas basadas en Valor en Riesgo, debido a que estas últimas calculan las pérdidas potenciales bajo movimientos normales de mercado. Por lo tanto, tomar decisiones sin considerar la posibilidad de que se observen condiciones extremas, puede ocasionar que la organización no se encuentre preprarada para enfrentar eventos de cierta magnitud.

Así, las pruebas bajo condiciones extremas deben permitir a una determinada Institución contestar tres preguntas:

- 1. ¿Cuál sería la pérdida del portafolio ante el escenario X?
- 2. ¿Cuáles son los peores escenarios para la Institución?
- 3. ¿Qué se puede hacer para limitar las pérdidas ante los peores escenarios?

La regulación referente a la Administración de Riesgos Financieros, establece que deben llevarse a cabo estimaciones del riesgo bajo condiciones en que los supuestos y parámetros se colapsen, además de medir la capacidad de respuesta de la organización ante tales condiciones. Para llevar a cabo un análisis de este tipo, se puede utilizar 2 enfoques.

## **5.2.1 Movimientos en los factores de riesgo**

Este enfoque consiste en considerar que los factores de riesgo toman valores muy diferentes a los que tienen en el mercado al momento de hacer la prueba.

Posteriormente se compara el valor del portafolio obtenido y se compara con el valor actual para obtener la pérdida que se sufriría en caso de que los factores de riesgo sufrieran los cambios señalados.

Por ejemplo, considérense los siguientes movimientos en los factores de riesgo de un determinado portafolio.

- Variación del tipo de cambio de 15%
- Variación de 10% en el índice de Precios al Consumidor
- Movimientos de 300 pb en CETES a 28 días
- Movimientos de 250 pb en CETES a 91 días
- Movimientos de 500 pb en CETES a 182 días
- Movimientos de 600 pb en CETES a 364 días
- Movimientos de 200 pb en sobretasa de Bondes
- Movimientos de 300 pb en tasa de bonos M3
- Movimientos de 400 pb en tasa de bonos M5

Los movimientos en las variables financieras corresponden a la experiencia reciente en México o en el país en donde se estén llevando a cabo estas mediciones y reflejan la experiencia de las Áreas de Inversiones como las del responsable de Administración de Riesgos en la Institución.

Estos cambios pueden modificarse cuando la situación de volatilidad en el mercado lo amerite o cuando se desee conocer el efecto del cambio en un factor de riesgo en particular.

## **5.2.2 Peor Escenario**

Otro enfoque muy utilizado para llevar a cabo este análisis consiste en la utilización de información histórica.

Una ventaja de utilizar escenarios históricos es que se contemplan eventos que realmente ocurrieron, y por lo tanto, no pueden ser ignorados con el argumento de que tales escenarios jamás ocurrirán.

La forma más práctica de construir escenarios de datos históricos consiste en determinar el cambio máximo de cada factor de riesgo y posteriormente combinar los resultados en un escenario, llamado "peor escenario".

Una vez que se tiene determinado el peor escenario con base a la información histórica, se procede a la valuación del portafolio, tomando como base el número de títulos que integra la posición del día en que se realiza la prueba.

Como se puede observar, en este enfoque, la construcción de un escenario basado en información histórica requiere en primera instancia de la determinación del periodo histórico de observación. En este caso, el experto del Área de Inversiones y el responsable de Administración de Riesgos de la Institución deberán definir el tamaño de la muestra que se deberá considerar. En este caso, es obvio que, a mayor periodo histórico de observación, más grandes serán los movimientos máximos.

La utilidad de esta prueba reside en que permite conocer un pérdida de estrés real, es decir, que podría haber sucedido si se mantuviera la posición actual, en el escenario señalado como "peor escenario'

# **Conclusiones**

En la actualidad existen y se utilizan en la práctica al menos tres metodologias para el cálculo del VaR:

- Delta Normal
- Simulación Histórica
- Simulación Monte Carla

Aunque todas ellas están basadas en el mismo concepto, difieren en dos aspectos básicos. Por un lado, los modelos difieren en cómo se formaliza la función del valor de los instrumentos financieros en función de las variables del mercado. Por otro lado, los modelos difieren en la forma de estimar la evolución futura de las variables del mercado.

El primero de los aspectos citados permite diferenciar entre el enfoque delta y los enfoques de simulación. El enfoque delta trata de estimar el cambio en el valor de los instrumentos de una cartera mediante alguna medida de sensibilidad, con respecto a factor de mercado correspondiente. Los enfoques de simulación basan la estimación del valor del instrumento o cartera mediante la consideración de escenarios alternativos. En estos modelos, también llamados de "simulación completa", el riesgo viene definido por la diferencia entre el valor del instrumento o cartera según las variables de mercado actuales y el valor de la cartera en distintas situaciones.

La elección del método para la medición del riesgo de mercado no es sencilla. En su elección juegan un papel importante factores como, la relación entre costo y beneficio de cada modelo, la naturaleza de la cartera, del personal dedicado a controlar los riesgos y su cualificación y de la tecnología disponible. A continuación se presentan algunos aspectos metodológicos, así como las principales ventajas y desventajas que caben destacar en cada una de las metodologías estudiadas en este documento.

## **Delta Normal**

Cuando se asume que la relación existente entre el valor de la cartera y los factores de mercado es lineal y adicionalmente se asume que el comportamiento de los factores de mercado es el de una distribución normal, estamos ante un enfoque delta-normal.

En este caso, el VaR es un múltiplo de la desviación típica de la cartera, por lo que su estimación se reduce a la estimación de la matriz de varianzas y covarianzas, así como a la medida de sensibilidad que determina el cambio en el valor de los instrumentos con respecto al movimiento en los factores de riesgo.

#### Ventajas y Desventajas

La principal desventaja de este método es precisamente, el cálculo de las sensibilidades, que en ocasiones puede tornarse complicado y difícil de incorporar en los sistemas de valuación de instrumentos .

La segunda desventaja importante de este método es que si el número de instrumentos que componen la cartera es muy elevado, el tratamiento de la matriz de varianzas-covarianzas, puede llegar a ser muy complejo, haciéndose necesario que las posiciones incluidas en la cartera se resuman de alguna forma, de manera que se posibilite su cálculo de la variación del precio con respecto a las variaciones de las variables de mercado. Este proceso de agregación viene detallado en J.P. Morgan y Reuters (1996) para la aplicación de su modelo Riskmetrics y ha recibido el nombre de mapping o cartografía de flujos.

La principal ventaja de este método consiste en que una vez definida la matriz de varianzas-covarianzas, el cálculo de valor en riesgo, es muy sencillo y se puede realizar casi de manera instantánea. Esto permite a los administradores de riesgo realizar cálculos de VaR durante el dia, suponiendo que los factores de riesgo permanecen estáticos durante un día y únicamente actualizando sus posiciones de mercado.

## **Simulación Histórica**

La estimación del VaR mediante el enfoque de simulación histórica, consiste en utilizar las posicones que componen en la actualidad la cartera para obtener una serie de posibles valores finales, en función de los rendimientos observados durante el periodo histórico de observación. El conjunto de posibles valores finales da lugar a una distribución de pérdidas y ganancias de la cartera que puede ser utilizada para obtener el VaR de la cartera para un determinado nivel de confianza.

## Ventajas y Desventajas

Una de las principales ventajas del enfoque de simulación histórica es que no depende de ningún supuesto sobre la distribución de rendimientos financieros. En este sentido, este enfoque es mucho menos restrictivo que el enfoque delta normal. Además, la naturaleza no paramétrica de este enfoque elimina la necesidad de estimar volatilidades, correlaciones y otra serie de parámetros, debido a que la volatilidad y las correlaciones entre activos ya están incluidas implícitamente en el conjunto de datos.

Sin embargo, el enfoque de simulación histórica presenta algunos problemas. Por un lado, este enfoque tiene dificultades para incorporar cambios permanentes en los factores de riesgo, ya que dichos cambios se verán reflejados en la estimación del VaR a medida que los datos más alejados en el tiempo son remplazados por los nuevos datos que reflejan dicha situación. Por otro lado, mediante el enfoque de simulación histórica no existe la posibilidad de incorporar situaciones que pueden ocurrir en el futuro y que no vienen reflejadas en el conjunto de datos históricos. Por ejemplo, la posibilidad de una devaluación de la moneda local. Ello es debido a que el enfoque de simulación histórica enfrenta a los riesgos tal y como han sido reflejados a través del periodo de observación histórica.

## **Simulación Monte Cario**

Como acabamos de ver, el enfoque de simulación histórica presenta un inconveniente, el cual está relacionado con el conjunto de datos utilizados en el cálculo del VaR. El principal problema que presenta la simulación histórica, es que la estimación del VaR se realiza a partir de una única trayectoria o recorrido de precios. En este sentido, con el método de Montecarlo se trata de solventar los inconvenientes del modelo de simulación histórica.

Mediante el método de Monte Carla, se trata de estimar el cambio en el valor de la cartera utilizando un número elevado de escenarios que han sido generados aleatoriamente. Al igual que en el enfoque de simulación histórica, la distribución de las pérdidas y ganancias de la cartera, nos permite inferir directamente el VaR.

#### **Ventajas y Desventajas**

La principal ventaja, que nos proporciona este método es la posibilidad de incorporar situaciones que pueden ocurrir en el futuro y que no vienen reflejadas en el conjunto de datos históricos.

Aunque en este método también se tiene que calcular una matriz de varianzas-covarianzas, no se tienen que calcular sensibilidades de los instrumentos, principal desventaja del modelo delta normal.

Los dos inconvenientes más importantes que se presentan en el enfoque de Simulación Monte Cario, son de carácter numérico y de requerimientos de sistemas. Por un lado la descomposición de Cholesky puede tornarse muy complicada o no factible, en caso de no contar con una matriz de varianzas-covarianzas, positiva definida. Por otro lado, la simulación de los escenarios , puede consumir recursos importantes en los sistemas de gestión de riesgos, e inhabilita la posibilidad de calcular el VaR, con periodicidades más estrechas a un día.

## **Supuestos y parámetros en los modelos de medición de riesgos**

Debido a que el VaR es una estimación estadística de las pérdidas potenciales de una cartera, independientemente de cuál sea el método utilizado para su estimación, su valor depende en gran medida de los parámetros en los que se basa su cálculo. Aún cuando varias metodologías pueda proporcionar valores similares de VaR, la utilización de parámetros distintos dentro de una misma metodología puede dar lugar a valores del VaR muy dispares para una misma cartera. De este modo, es importante tener en cuenta los siguientes aspectos en la aplicación de cualquier modelo o metodología de medición de riesgos:

## **Supuesto de Normalidad**

El modelo delta normal, parte del suspuesto de que los rendimientos de las carteras tienen una distribución normal. Cuanto mayor sea la diferencia entre la distribución real de las carteras analizadas y la distribución normal, mayor es la posibilidad de obtener estimaciones poco precisas de VaR. Es recomendable que se verifique y monitoree en la mayor medida, el comportamiento de la distribución de rendimientos.

#### **Volatilidad**

La volatilidad, es el corazón y el fundamento estadístíco más fuerte del VaR. En su cálculo intervienen a su vez, distintos parámetros, supuestos y modelos. En este documento mencionamos dos de los modelos utilizados para el cálculo de la volatilidad. El primero consiste en calcular la desviación estándar simple, o también conocida como volatilidad equiponderada. Los modelos que utilizan este tipo de volatilidad, tienden a producir estimaciones del VaR menos volátiles que las de aquellos modelos que utilizan volatilidades exponenciales. Al igual que ocurriría con el enfoque de simulación histórica, cuando más largo es el periodo de observación, más estable tiende a ser la estimación del VaR y más tarda en reaccionar ante cambios bruscos en las variables de mercado.

Los modelos basados en volatilidades exponenciales, a diferencia de los enfoques anteriores, tienden a recoger las agrupaciones de volatilidad típicas de la mayor parte de las series de rendimientos de los activos financieros, haciendo las estimaciones de VaR obtenidas reaccionen mucho más rápidamente ante incrementos y descensos en la volatilidad del mercado.

#### **Horizonte de tiempo y Nivel de Confianza**

El horizonte de tiempo normalmente utilizado por las instituciones financieras para el cálculo del VaR, es de un día, y los niveles de confianza seleccionados comúnmente, son del 95% y 99%. Sin embargo, es importante analizar el comportamiento de estos parámetros dependiendo de la metodología de VaR seleccionada, ya que la alteración de dichos parámetros puede producir efectos muy distintos en las diferentes metodologías.

## **Interpretación del VaR**

El VaR es un concepto atractivo, porque es fácil de interpretar (El VaR está medido en unidades monetarias) y puede ser utilizado para producir una estimación de la cantidad necesaria de fondos propios para cubrir el riesgo de mercado de las actividades de negociación desarrolladas

por las entidades financieras. Además tiene la ventaja de poder incorporar los efectos de la diversificación de las carteras. Sin embargo, es importante recalcar, que el VaR no puede ser interpretado como una certeza o un nivel de confianza sobre los resultados de una determinada cartera, sino que en realidad es una expectativa sobre dichos resultados, basada en un conjunto de supuestos muy determinados.

Finalmente, y dado que el VaR no recoge otras muchas variables de riesgo (riesgo político, riesgo de liquidez, riesgo legal y otros), se hace prácticamente imprescindible completar la información proporcionada por el VaR con técnicas de evaluación de los modelos (Back Testing) y mediante técnicas de simulación de situaciones extremas (Stress Testing), así como la ímplantación de procedimientos y controles apropiados en la gestión de riesgo de mercado.

# **Bibliografía**

- [1] Jorion, Philippe: Valor en Riesgo, Limusa, 2002.
- [2] De Lara, Alfonso: Medición y Control de Riesgos Financieros, Limusa, 2002.
- [3] Alexander, Carol: The Handbook of Risk Management and Analysis, Wiley, 1996.
- [4] Lore Marc & Borodovsky Lev: The Porfesional's Handbook of Financial Risk Management, Butterworth-Heineman, 2000.
- [5] Butler, Cormac: Mastering Value at Risk; A Step-by-Step Guide to Understanding and Applying VaR, Financial Times Pitman Publishing, 1999.
- [6] Hull C., John: Options, Futures and Other Derivates, 4a ed. Pretince Hall, 2000.
- [7] Fabozzi, Frank: Fixed Income Mathematics, Probus, 1993.
- [8] Stanley I. Grossman: Algebra Lineal, 5a ed. McGraw-Hill, 1996.
- [9] Walpole, Ronald y Myers Raymond: Probabilidad y Estadística, 3" ed . McGraw-Hill,1992
- [10] Anderson, David, Sweeney, Dennis y Williams Thomas: Estadística para Administración y Economía, Thomson editors, 1999.
- [11] Makridakis, S. y S.C. Wheelwright: Forecasting, Methods and Applications , John Wiley and Sons, 1978.
- [12] JP Morgan and Company: Riskmetrics, Technical Document, Nueva York: JP Morgan, 1997.
- [13] Beaver, William y George Parker: Risk Managment, Problems & Solutions. McGraw-Hill, 1995.
- [14] Michael Halvorson: Aprenda Visual Basic 6.0 ® Ya, McGraw-Hill, 1999.
- [15] Jackson, Mary & Staunton: Advanced modeling in Finance using Excel and VBA, Wiley, 2001.
- [16] http://www.jpmorgan.com/RiskManagment/RiskMetrics/RiskMetrics.html